# **UNIVERSIDAD PRIVADA ANTENOR ORREGO**

# **FACULTAD DE INGENIERÍA**

PROGRAMA DE ESTUDIO DE INGENIERÍA INDUSTRIAL

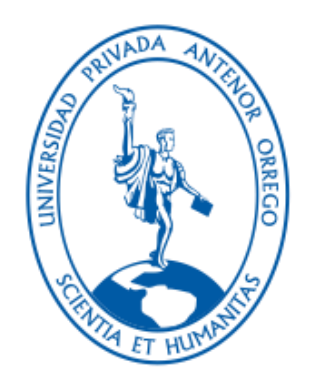

TESIS PARA OPTAR EL TÍTULO PROFESIONAL DE INGENIERO INDUSTRIAL

 Modelo de Inteligencia de Negocios para Mejorar la Toma de Decisiones en la Distribuidora GALUMA SAC

Línea de Investigación: Diseño, Manufactura y Mecanización.

Sub Línea de Investigación: Gestión Empresarial

Autor:

Cuba Saavedra, Javier Enrique

Jurado evaluador:

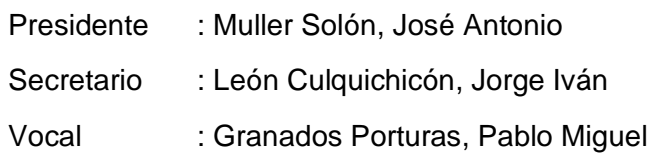

Asesor:

Neciosup Guibert, Robert Alejandro

Código Orcid**:** <https://orcid.org/> (0000-0001-5132-0969)

Trujillo–Perú 2023

Fecha de Sustentación: 2023/07/21

# Modelo de inteligencia de negocios para mejorar la toma de decisiones en la distribuidora GALUMA SAC

INFORME DE ORIGINALIDAD

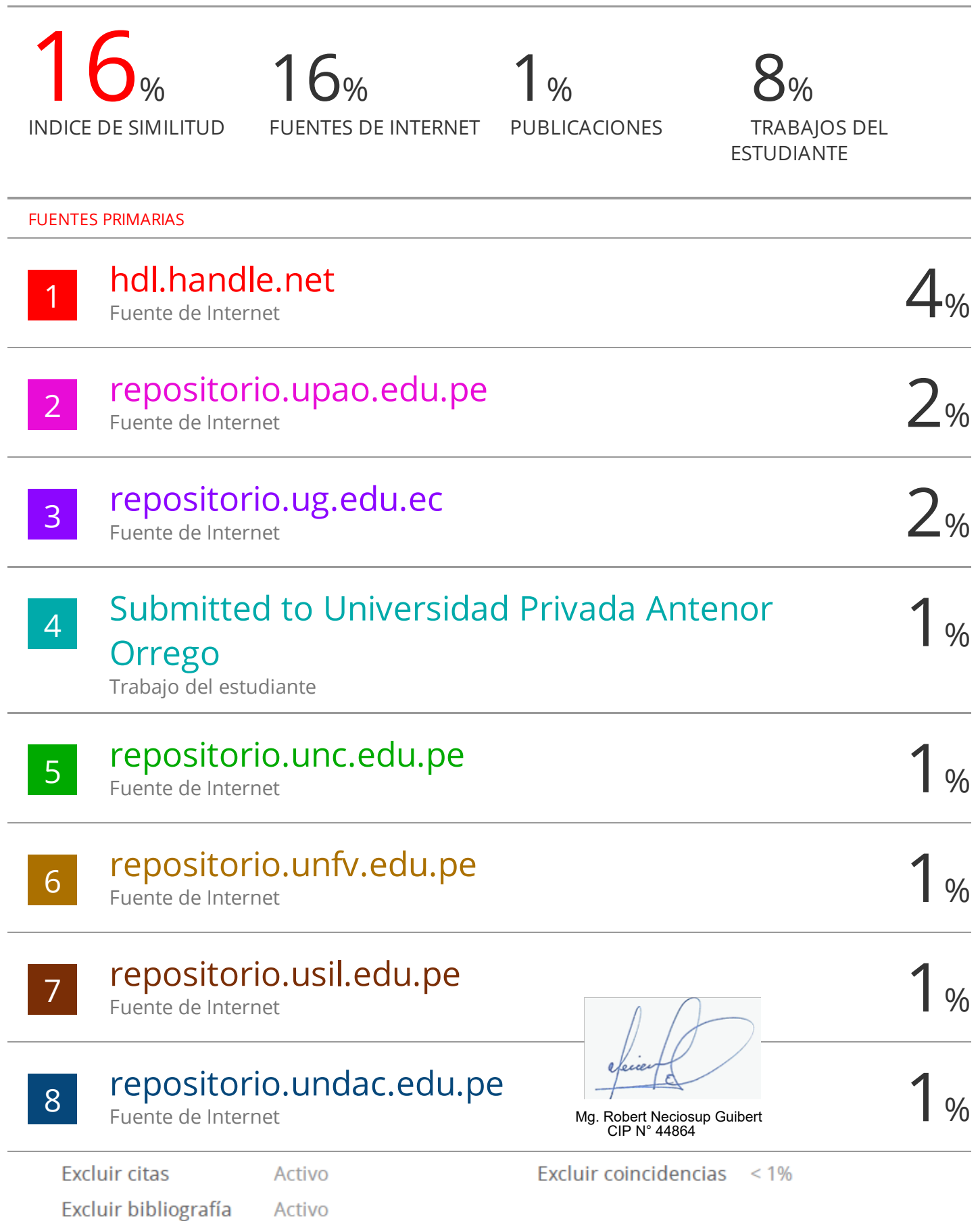

Activo

# *Declaración de Originalidad*

*Yo, Ms. Robert Alejandro Neciosup Guibert, docente del Programa de Estudio de Ingeniería Industrial, de la Universidad Privada Antenor Orrego, asesor de la tesis de investigación titulada: "*Modelo de Inteligencia de Negocios para Mejorar la Toma de Decisiones en la Distribuidora GALUMA SAC*.", autor Br: Javier Enrique Cuba Saavedra, dejo constancia de lo siguiente:*

- *El mencionado documento tiene un índice de puntuación de similitud de 16 %. Así lo consigna el reporte de similitud emitido por el software Turnitin el (día, mes y año).*
- *He revisado con detalle dicho reporte y la tesis y no se advierte indicios de plagio.*
- *Las citas a otros autores y sus respectivas referencias cumplen con las normas establecidas por la Universidad.*

*Lugar y fecha: Trujillo 15 de Julio 2023*

*Neciosup Guibert, Robert Alejandro Cuba Saavedra, Javier Enrique DNI: 17866056 DNI: 45487057 ORCID*<https://orcid.org/> 0000-0001-5132-0969 *FIRMA FIRMA*

# **UNIVERSIDAD PRIVADA ANTENOR ORREGO**

# **FACULTAD DE INGENIERÍA**

PROGRAMA DE ESTUDIO DE INGENIERÍA INDUSTRIAL

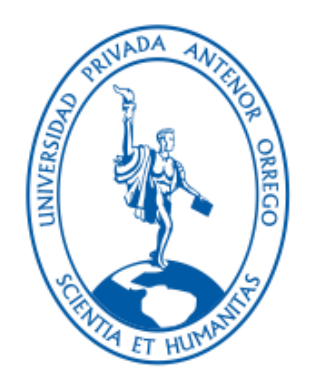

TESIS PARA OPTAR EL TÍTULO PROFESIONAL DE INGENIERO INDUSTRIAL

 Modelo de Inteligencia de Negocios para Mejorar la Toma de Decisiones en la Distribuidora GALUMA SAC

Línea de Investigación: Diseño, Manufactura y Mecanización.

Sub Línea de Investigación: Gestión Empresarial

Autor:

Cuba Saavedra, Javier Enrique

Jurado evaluador:

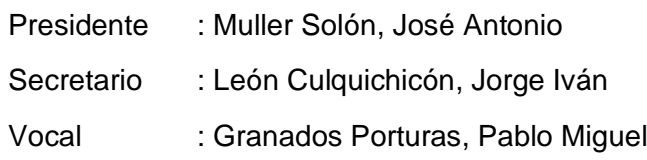

Asesor:

Neciosup Guibert, Robert Alejandro

Código Orcid**:** <https://orcid.org/> (0000-0001-5132-0969)

Trujillo–Perú 2023

Fecha de Sustentación: 2023/07/21

# UNIVERSIDAD PRIVADA ANTENOR ORREGO FACULTAD DE **INGENIERIA PROGRAMA** DE ESTUDIO DE INGENIERÍA INDUSTRIAL

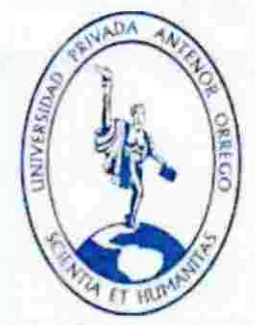

*TESIS PARA OPTAR EL TITULO DE INGENIERO* INDUSTRIAL

Modelo de Inteligencia de Negocios para Mejorar la Toma de Decisiones en la Distribuidora **GALUMA SAC** 

**APROBADA** EN CONTENIDO Y ESTILO POR:

Dr. JOSE ANTONIO MULLER

**SOLÓN PRÉSIDENTE** R egistroCIP: 41187

ruto

Ms. PABLO MIGUEL GRANADOS PORTURAS VOCAL Registro CIP: 192364

van tron 6

MsC. JORGE IVÁN LEÓN **CULQUICHICON** SECRETARIO Registro CIP: 52831

Ms. ROBERT ALEJANDRO NECIOSUP GUIBERT ASESOR Registro CIP: 44864

Trujillo - Perú 2023

# **PRESENTACIÓN**

Señores Miembros del Jurado:

De conformidad con lo estipulado en el Reglamento de Grado y Títulos de la Universidad Privada Antenor Orrego, pongo a su consideración el presente trabajo de investigación titulado: "MODELO DE INTELIGENCIA DE NEGOCIOS PARA MEJORAR LA TOMA DE DECISIONES EN LA DISTRIBUIDORA GALUMA SAC", para su evaluación.

El presente trabajo es el resultado de la investigación el área de distribución y comercialización en los módulos de ventas, compras, almacén y cuentas teniendo como finalidad contar con la información útil y confiable que permite la toma de decisiones de forma acertada, teniendo a la inteligencia de negocios como un factor clave y estratégico para la organización.

Espero que el presente trabajo cubra las expectativas que se tienen al respecto, de antemano las disculpas del caso por los errores involuntarios incurridos en el desarrollo del presente trabajo.

Br. Javier Enrique Cuba Saavedra

## **Dedicatoria**

A Dios, por brindarme vida, salud y sabiduría en mi etapa universitaria y en el día a día, para así poder cumplir con mis objetivos trazados siendo uno de ellos este trabajo de investigación.

A mis queridos padres, Don Javier Manuel Cuba Rebaza y Doña Jovita Irma Saavedra Yupanqui, por su amor y apoyo incondicional en cada momento de mi vida.

A mi querido hermano, Don Marbin Bryan Cuba Saavedra porque de ti aprendí la fortaleza para enfrentar la vida.

A mi tía, Doña Elastenia Jesús Saavedra Yupanqui, por su consejo y ejemplo para siempre seguir adelante a pesar de los obstáculos que se nos presenten.

#### **Agradecimientos**

Expreso mis agradecimientos sinceros a:

A mis padres, quienes en todo momento me apoyaron y motivaron para seguir con esta hermosa carrera Ingeniería Industrial, creyeron en mí en todo momento y no dudaron de mi potencial como ser humano y profesional.

> A mi hermano, por ser ejemplo de fortaleza y porque siempre estuvo ahí en todo momento.

A toda mi familia, por su consejo y apoyo en cada momento de mi vida.

A mis profesores por su formación, dedicación, paciencia, enseñanza y por compartir su experiencia profesional que me permitió expandir mi visión estudiantil y empezar una trayectoria profesional.

#### **Resumen**

El principal objetivo de esta Investigación es mejorar el proceso de toma de decisiones gerenciales, a través de la implementación de una solución de inteligencia de negocios empleando Power Bi, para ello creamos el subesquema de trabajo para los contextos de Venta, Compra, Almacén y cuentas, generamos los informes interactivos que nos mostraron la tendencia de ventas y compras de productos farmacéuticos, la rotación de productos comprados al mes y los informes de cuentas corrientes de clientes y proveedores.

Esta investigación que se muestra en este informe, plantea en el primer capítulo la Introducción plasmando la realidad problemática, descripción, formulación del problema, objetivo general, objetivos específicos y su justificación.

En el capítulo dos, presenta el marco de referencia que está compuesto por antecedentes, marco teórico, marco conceptual, el sistema de hipótesis y las variables correspondientes.

En el capítulo tres, explicamos la metodología empleada, y es, en el capítulo cuatro que desarrollamos los resultados enfocados en las ventas, compras, almacén y cuentas, en el orden en que planteamos los objetivos específicos.

Los resultados alcanzados muestran los subesquemas desarrollados, las medidas gerenciales que se usan a partir de la implementación de este trabajo, los KPI implementados con las metas definidas por la gerencia y un análisis de data que ha servido a la fecha para la toma de decisiones en la empresa.

v

**Palabras clave:** inteligencia de negocios, KPI, medidas, Power BI, ERP, metodología ETL

#### **Abstract**

The main objective of this Research is to improve the managerial decision-making process, through the implementation of a business intelligence solution using Power Bi, for this we created the work sub-scheme for the contexts of Sale, Purchase, Warehouse and accounts , we generated interactive reports that showed us the trend of sales and purchases of pharmaceutical products, the rotation of products purchased per month and the current account reports of customers and suppliers.

This investigation that is shown in this report, raises in the first chapter the Introduction reflecting the problematic reality, description, formulation of the problem, general objective, specific objectives and its justification.

In chapter two, it presents the reference framework that is composed of background, theoretical framework, conceptual framework, the hypothesis system and the corresponding variables.

In chapter three, we explain the methodology used, and it is in chapter four that we develop the results focused on sales, purchases, warehouse and accounts, in the order in which we set the specific objectives.

The results achieved show the sub-schemes developed, the management measures that are used from the implementation of this work, the KPIs implemented with the goals defined by management and a data analysis that has served to date for decision making in the company.

Keywords: business intelligence, KPI, measurements, Power BI, ERP, ETL methodology

# **TABLA DE CONTENIDO**

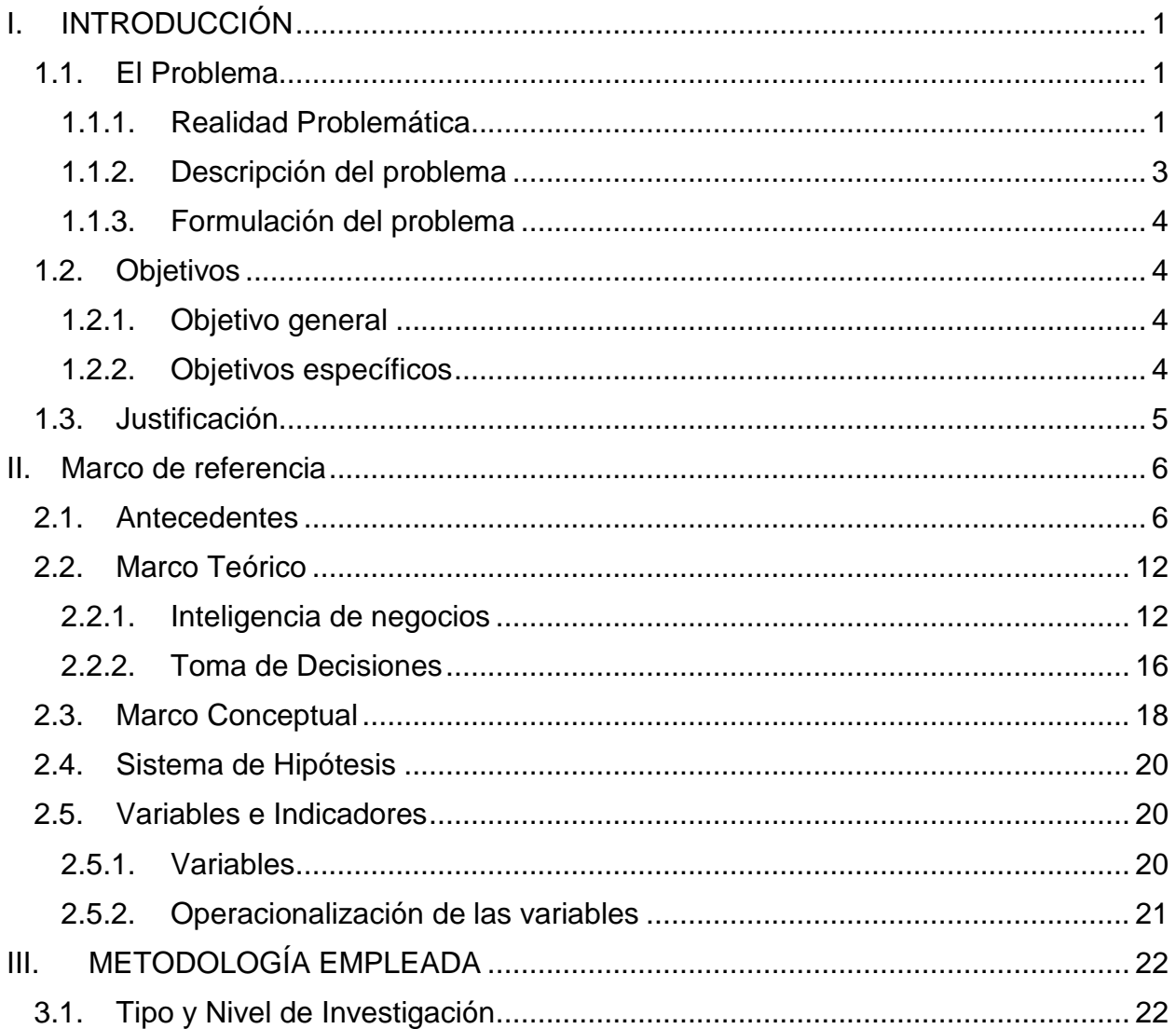

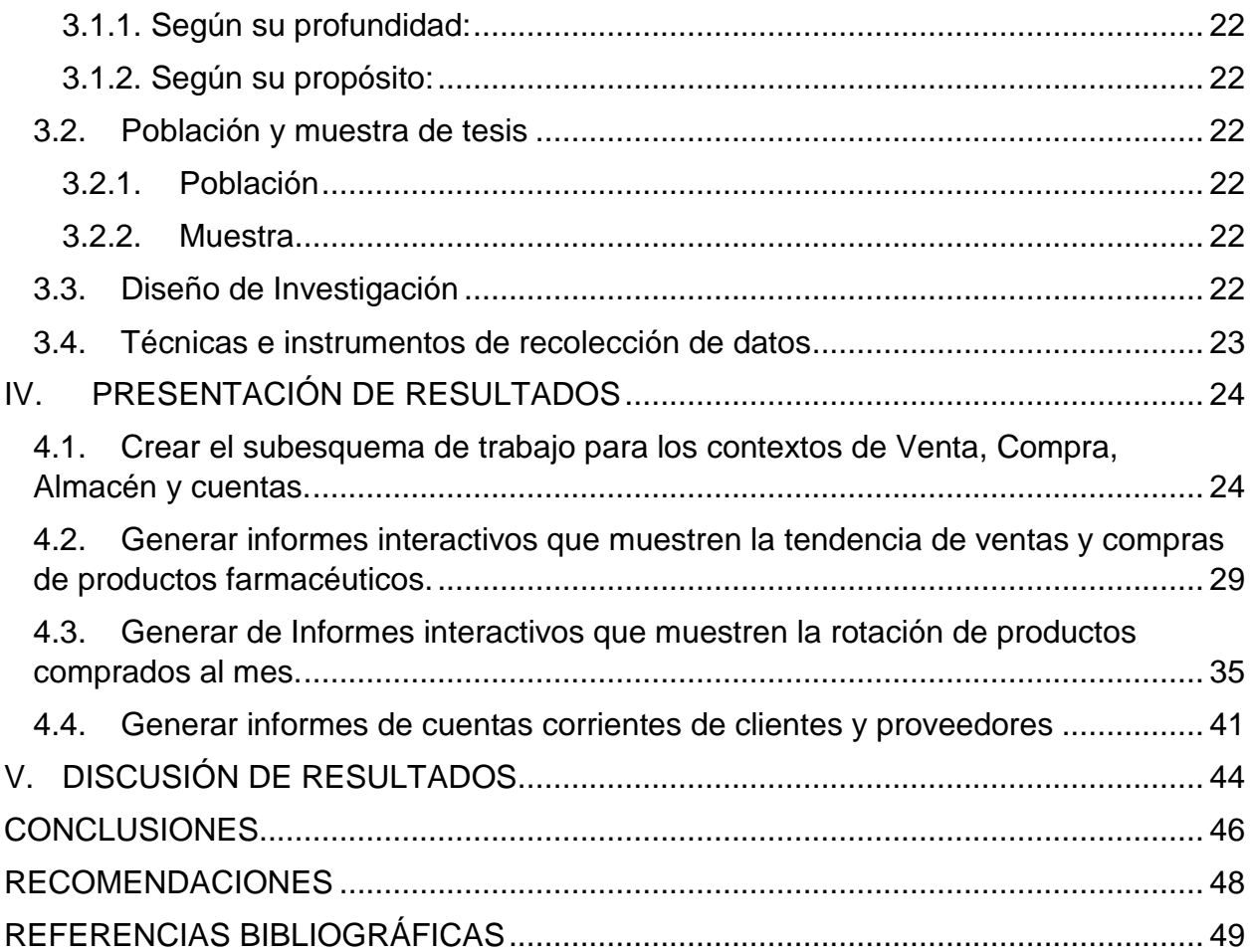

# **INDICE DE FIGURA**

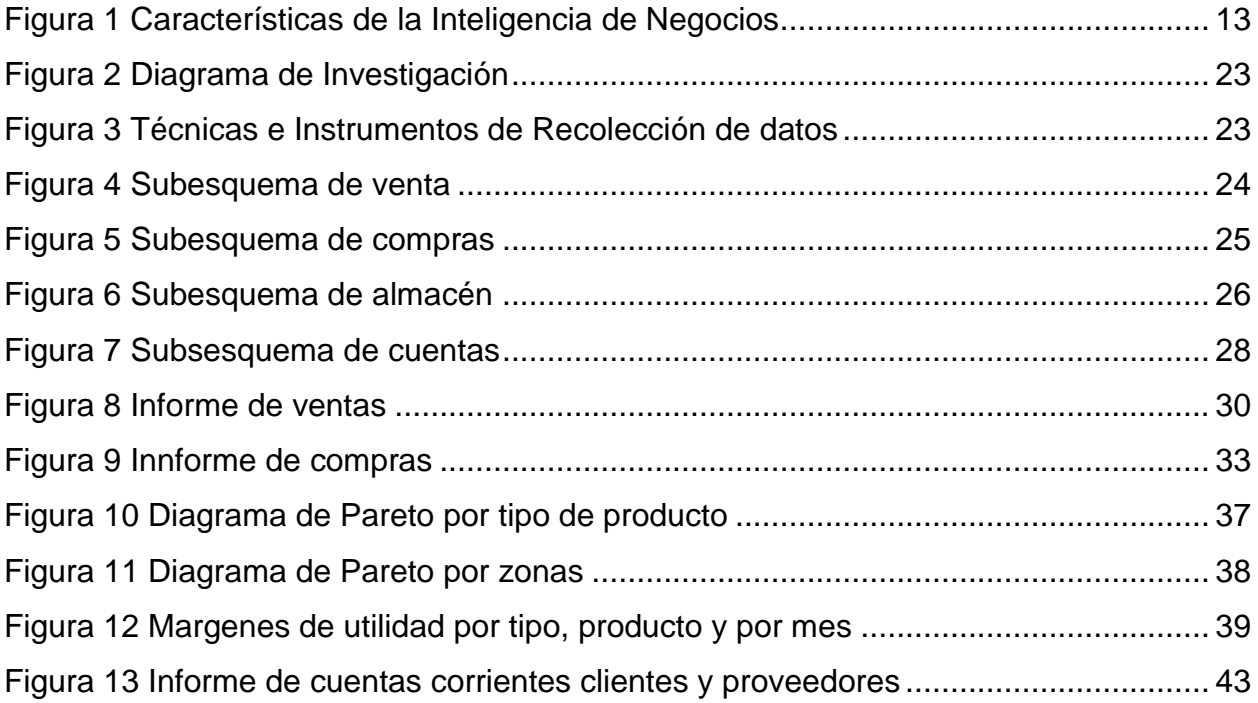

# <span id="page-13-0"></span>**I. INTRODUCCIÓN**

### <span id="page-13-1"></span>**1.1.El Problema**

#### <span id="page-13-2"></span>**1.1.1. Realidad Problemática**

Durante la vivencia profesional, en diversas empresas en las cuales he trabajado siempre hay un recurso crítico de éxito empresarial, me estoy refiriendo al recurso información. Los negocios se fundamentan en la toma de decisiones estratégicas y lo que hace diferente una empresa de otra es que, las que tienen éxito toman oportunamente decisiones. Para poder llevar con éxito esta toma de decisiones el recurso información cumple ese papel crítico, ninguna empresa toma decisiones con datos, para tomarlas necesitan información. Entonces en el mundo de los negocios es esencial contar con la información adecuada que soporte toda la gestión de operaciones en forma ágil y oportuna.

Tener información confiable es crucial para tomar decisiones en los diferentes niveles, estratégico, táctico y operativo, siendo las estratégicas las más certeras cuando están basadas en fuentes de información que ayudan a la empresa a reducir toda incertidumbre y todo riesgo (ya que nunca pueden reducir a cero el riesgo y la incertidumbre).

Las tecnologías de información cumplen un papel relevante al permitir que se pueda recolectar, almacenar y procesar datos generados por la operación de la empresa. Entonces se logra el acceso a la información y se reduce el margen de error que existe entre la misma captura en varias ocasiones.

De esta manera, nos podemos dar cuenta que la información es muy importante en una organización, puesto que nos ayudará, como

manifiesta (Castro, 2013) a tomar decisiones más acertadas y contribuirá a reducir la incertidumbre del futuro.

Al ser la toma de decisiones de forma gerencial, según (Amaya, 2010) esta decisiones son tomadas por el gerente general y asesores que tenga a su cargo, ya que es aquí donde el gerente enfrentará problemas de diferente índole, en un comienzo cuestionarse sobre cuál elección tomar, ubicándose en diferentes escenarios posibles, evaluando los probables resultados, y finalmente ver reflejada su decisión en la realidad, aceptando la satisfacción de haber tomado la decisión correcta o las consecuencias de haber errado, puesto que el busca la selección de la mejor solución óptima que sea consistente con las metas que plantea la gerencia.

El sistema de distribución de medicamentos de la empresa GALUMA SAC se enfrenta al desafío que le impone la demanda de medicamentos de las instituciones sanitarias, esta, debe de entregar los pedidos en el tiempo previsto, con la calidad requerida, y con el gasto mínimo de recursos financieros. Como consecuencia de que en ocasiones la disponibilidad de medicamentos en almacén era baja, y la demanda se comportaba de manera irregular, dificultándose el proceso. Inicialmente se tomó la decisión de asesorarse e implementar un sistema integrado de gestión que empezó a trabajar en febrero del año 2019 y se ha ido personalizando con los procesos operacionales del negocio.

En la actualidad y gracias a la data que se encuentra disponible por estos años de operación del sistema, ahora es cuando se necesita dar el siguiente paso que es facilitar la obtención rápida y sencilla de los datos provenientes del sistema ERP integrado para su análisis e interpretación, de manera que puedan ser aprovechados para la toma de decisiones y se conviertan en conocimiento para los responsables del negocio.

La inteligencia de negocios actúa como un factor clave y estratégico para la organización ya que nos provee a los tomadores de decisiones de información oportuna y confiable para responder a las situaciones que puedan presentarse en la empresa como son la entrada a nuevos mercados, el análisis de costos, la rentabilidad de una línea de productos, etc.

#### <span id="page-15-0"></span>**1.1.2. Descripción del problema**

**DISTRIBUIDORA GALUMA SAC** con nombre comercial DISTRIBUIDORA GALUMA S.A.C. Se encuentra en la dirección Mza. I1 Lote. 25 Urb. San Andrés Etapa 5 en La Libertad / Trujillo / Víctor Larco Herrera. Esta empresa fue fundada el 19/12/2013, registrada dentro de las sociedades mercantiles y comerciales como una SOCIEDAD ANONIMA CERRADA, se dedica a la distribución y comercialización de medicamentos y equipos médicos y al igual que la mayoría de las organizaciones enfrenta el problema de contar con un océano de datos propios de los procesos transaccionales del giro del negocio y requiere urgente un enfoque que le permita contar con información útil y oportuna.

A la fecha, el crecimiento que ha tenido ha generado requerimientos al sistema ERP que tiene implementado más de 800 reportes en Excel y en los módulos de ventas, compras, cuentas, caja, banco y almacén cuenta con reportes que salen impresos o en pantalla, generando una sobredimensión de información que está creando problemas en manejar e interpretar, si bien es cierto que es importante contar con información es vital ser cautelosos con lo que se genera, en varias oportunidades se han generado reportes que ya existían, básicamente por que los usuarios de contextos diferentes lo ven desde su dimensión.

El principal problema entonces, es lograr centralizar la toma decisiones respetando los contextos mostrando la información en forma de cuadros de mando o Dashboards y reportes específicos que se puedan crear a partir de los datos que se obtienen del ERP que la empresa utiliza para su gestión, de tal manera que la información se presente al usuario en forma ágil y accesible para que pueda realizarse el análisis e interpretación correspondiente.

#### <span id="page-16-0"></span>**1.1.3. Formulación del problema**

¿Cómo mejorar el proceso de toma de decisiones en cuanto al nivel gerencial en la empresa farmacéutica Galuma SAC?

### <span id="page-16-1"></span>**1.2.Objetivos**

### <span id="page-16-2"></span>**1.2.1. Objetivo general**

Mejorar el proceso de toma de decisiones gerenciales, a través de la implementación de una solución de inteligencia de negocios empleando Power Bi.

#### <span id="page-16-3"></span>**1.2.2. Objetivos específicos**

- Crear el subesquema de trabajo para los contextos de Venta, Compra, Almacén y cuentas.
- Generar informes interactivos que muestren la tendencia de ventas y compras de productos farmacéuticos.
- Generar interactivos que muestren la rotación de productos comprados al mes.
- Generar informes de cuentas corrientes de clientes y proveedores

#### <span id="page-17-0"></span>**1.3.Justificación**

#### **Teórica**

Es fundamental que toda organización incremente su eficiencia al contar con los datos de manera accesible y ágil y así pueda generar información de valor centralizada la cual podrá visualizar en una única plataforma para aprovecharla de manera óptima para realizar análisis y tomar decisiones informadas y en tiempo real

#### **Social**

Tomar decisiones con información inadecuada trae como consecuencia pérdidas económicas y por lo tanto con un modelo de inteligencias de negocios evitaremos pérdidas que a la larga se traslada en cierres de negocio y pérdidas de puesto de trabajo.

#### **Práctica**

Las empresas con un modelo de inteligencias de negocios tienen respuestas rápidas a situaciones de negocio. Para poder tomar decisiones en el momento indicado es importante contar con la información a la mano de manera sencilla y no perder tiempo buscando y consolidando datos. Gracias a la Inteligencia de negocios se puede tener respuestas en minutos de manera clara y concisa por medio de reportes de indicadores y tableros de datos

#### **Económica**

Al contar con la información más importante y en tiempo real se puede ofrecer a los clientes un servicio de mayor calidad desde el pedido hasta el servicio post Venta al conocer más acerca de ellos y sus necesidades, porque gracias a la inteligencia de negocios se analiza los hábitos de compra, reconoce productos más vendidos, etc.

#### **Metodológica**

Tener un modelo de inteligencia de negocios hace que cuidemos el recurso más importante que tiene toda organización, la información. La tecnología es una aliada para ayudar a las empresas a lograr el crecimiento y la rentabilidad esperada.

#### <span id="page-18-0"></span>**II. Marco de referencia**

#### <span id="page-18-1"></span>**2.1.Antecedentes**

#### **Internacionales**

(PRISCILLA, 2015) en su Tesis "IMPLEMENTACIÓN DEL SISTEMA DE INTELIGENCIA DE NEGOCIOS, MODELO RECLAMOS COMERCIALES EN CNEL EP", FACULTAD DE CIENCIAS MATEMATICAS Y FISICAS CARRERA DE INGENIERIA EN SISTEMAS COMPUTACIONALES de la Universidad de Guayaquil Ecuador, desarrolló un Modelo de Inteligencia de Negocios para la Dirección de Atención al Cliente de la Corporación Nacional de Electricidad, que mejoró la gestión de los reclamos haciendo eficiente el soporte para la toma de decisiones. Esta institución carecía de un sistema que le permitiera desarrollar reportes tanto operacionales como gerenciales y era el principal inconveniente del área; se tenía un sistema que permitía recepcionar los reclamos y visualizarlos, pero no se presentaban en la manera que se requería además que no había forma de que esa información la analizaran y lo que se hacía era procesos que manualmente hacían transformaciones en los datos. Para el desarrollo de ese proyecto se utilizaron varias técnicas de recolección de datos, las reuniones de análisis dieron como resultado que los usuarios solicitaran un modelo ágil, de fácil uso, y pronta respuesta para poder atender la solicitud de reportes y análisis de los directivos. En esta implementación se desarrollaron los procesos de ETL de manera que logren integrar todos los requerimientos de los usuarios, se desarrolló el modelo dimensional y se crearon los reportes indicados; todo el desarrollo del proyecto se usó herramienta IBM COGNOS BI. Este informe nos permite tomar como ejemplo el modelo de trabajo que siguió para conseguir modelar, que nosotros lo emplearemos para las áreas de negocio de ventas, compras, cuentas y almacén.

6

#### **Nacionales**

(CALLIRGOS, 2019) en su tesis titulada "IMPLEMENTACIÓN DE UNA SOLUCIÓN DE INTELIGENCIA DE NEGOCIOS PARA APOYAR LA TOMA DE DECISIONES EN EL PROCESO DE COMPRA Y VENTA EN UNA EMPRESA FARMACÉUTICA EN LA CIUDAD DE CHICLAYO" de la Universidad Católica Santo Toribio De Mogrovejo buscó mejorar el proceso de toma de decisiones gerenciales, a través de la implementación de una solución de inteligencia de negocios en el algoritmo de serie temporal construido en el módulo R de Power BI, tuvo como objetivo general mejorar el proceso de toma de decisiones gerenciales, a través de esta implementación y persiguió objetivos específicos para generar reportes interactivos que mostraran la tendencia de ventas de productos farmacéuticos, incrementen el número de reportes interactivos que muestren la rotación de productos comprados al mes, reducen el tiempo de elaboración de reportes solicitados por la directiva y el porcentaje de satisfacción de los usuarios que se encargaban de tomar las decisiones. Obtuvo resultados satisfactorios evidenciándose un aumento en la realización de reportes interactivos antes y después de la implantación de la solución de entre 9 a 15, de la misma manera, que incrementar el número de reportes interactivos de rotación de compras ejecutados, logrando conseguir reducir eficazmente el tiempo de elaboración de reportes interactivos y la satisfacción de los usuarios. Este modelo es el que más se acerca a nuestra investigación con la diferencia que nosotros emplearemos en una distribuidora cuyo modelo ERP es mucho más amplio. Toda la lógica que se siguió empleando Power BI sirve como ejemplo para nuestra aplicación.

(LABRÍN, 2013) en su tesis para ser Maestro en Ciencia, titulada "INTELIGENCIA DE NEGOCIOS COMO SOPORTE DE DECISIONES Y

APLICACIÓN EN MARKETING Y DIRECCIÓN DE LA PRODUCCIÓN EN LA EMPRESA QNETWORK SRL CAJAMARCA." de la ESCUELA DE POST GRADO DE LA UNIVERSIDAD NACIONAL DE CAJAMARCA utilizó la inteligencia de negocios en una Pyme, con incidencia en las áreas de marketing y operaciones para obtener ventaja competitiva, demostrando el incremento de la eficiencia en los negocios específicamente en la empresa QNETWORK SRL comercializadora de computadoras. Este modelo le permitió dedicar más tiempo a analizar lo que ocurre en el contexto de su negocio y a hacer predicciones y planes al futuro, en lugar de tener a sus empleados siempre pendientes para intentar resolver problemas operativos basados en el historial y reaccionando ante imprevistos. Este proyecto consiguió identificar las principales operaciones de la PYME QNetwork S.R.L, propuso directivas que permitieron la integración y optimización de la información disponible en la organización, identificó las técnicas cuantitativas de inteligencia de negocios apropiadas en las áreas de marketing y producción y estableció directivas para mejorar el rendimiento de las áreas de marketing y operaciones. Este proyecto aporta a nuestra investigación en su forma como se plantean las variables operacionales del modelo, haciendo que lo tomemos en cuenta en nuestra propia integración.

(ZEVALLOS, 2019) en su tesis titulada "APLICACIÓN DE LA INTELIGENCIA DE NEGOCIOS PARA LA TOMA DE DECISIONES EN LAS PEQUEÑAS Y MEDIANAS EMPRESAS DE LA PROVINCIA DE PASCO", de la UNIVERSIDAD NACIONAL DANIEL ALCIDES CARRIÓN aplico una solución de inteligencia de negocios, que podría utilizarla cualquier Pequeña y/o mediana empresa de la provincia de Pasco, a fin de encontrar información consistente, oportuna y exacta para que a partir de ella puedan tomarse decisiones acertadas obteniendo mejores ventas y más ganancias. Este trabajo realizado con los gerentes y/o dueños de las pequeñas y medianas empresas de la provincia de Pasco, generando conciencia de adoptar y usar soluciones basadas en tecnologías de la

8

información y comunicación. Esta investigación realizó un diagnóstico de la situación actual del proceso de la toma de decisiones en las pequeñas y medianas empresas de la provincia de Pasco para que los usuarios puedan implementar y aplicó un modelo de inteligencia de negocios en sus empresas. Este informe nos permite ver la variedad que necesitamos enfocar en nuestro propio modelo de negocio que proponemos desarrollar.

(Ortega Arana, 2018) en su tesis titulada "MODELO DE INTELIGENCIA DE NEGOCIOS PARA MEJORAR LA TOMA DE DECISIONES EN LAS PYMES DEL SECTOR RETAIL DE LIMA METROPOLITANA" de la UNIVERSIDAD NACIONAL FEDERICO VILLAREAL con la finalidad de obtener el título de Ingeniero Industrial, determinó en las investigaciones revisadas que las PYMES Retail peruanas que ellas tienen un índice alto de necesidad de información para la toma de decisiones. Planteó entonces, como objetivo un modelo de inteligencia de negocio para mejorar la toma de decisiones en las Pymes del sector Retail de Lima Metropolitana con el fin de poner en evidencia los beneficios de acceder a información que permita tomar decisiones inteligentes y mantener competitivas a las pymes en su entorno de negocio. Desarrolló una revisión de la literatura sobre los beneficios de migración e implementación de Inteligencia de Negocios en PYMES norteamericanas, europeas y peruanas y con esa información propuso un modelo de Inteligencia de Negocios orientado a ese tipo de negocios. El aporte de esta investigación a nuestro trabajo radica en seguir la metodología de ese modelo de Inteligencia de Negocios propuesto en la medida que logró integrar y

procesar sus datos para obtener información relevante y oportuna para mejorar la toma de decisiones. El enfoque de las dimensiones de sus variables nos permitió orientar nuestro trabajo.

(TATAJE, 2017) en su investigación titulada "IMPLEMENTACIÓN DE INTELIGENCIA DE NEGOCIOS PARA EL ÁREA COMERCIAL DE LA

9

EMPRESA AZALEIA - BASADO EN METODOLOGÍA ÁGIL SCRUM", Tesis para optar el título profesional de Ingeniero Empresarial y de sistemas de la UNIVERSIDAD SAN IGNACIO DE LOYOLA, logró la implementación de un Datamart enfocado para el área comercial – Ventas de la empresa Azaleia del Perú, este modelo permitió apoyar la toma de decisiones y crecimiento de ventas en el mercado bajo los lineamientos estratégicos de la empresa. Esta investigación partió desde el análisis realizado al proceso del área de ventas de la empresa Azaleia del Perú, y evidenció varios puntos importantes como, el manejo de diferentes sistemas que contienen información del área, que generaban para el usuario carga operativa en la obtención y consolidación de esta. Así mismo, se encontraba una dependencia generada con el área de sistemas, debido al mantenimiento que realizaban en la estructura de la base de datos para poder obtener la información solicitada por los diferentes usuarios generando un cuello de botella lo cual impactaba en tiempo de respuesta en las ventas. Y como tercer punto, había problemas en la integridad en la información como soporte a la toma de decisiones de la gerencia general.

Esta investigación nos muestra una mejora en la obtención de la información por parte de los usuarios, reduciendo la carga operativa y dependencia al área de tecnología de información y un mejor monitoreo de los indicadores. Este enfoque ayuda a nuestra investigación a entender como la gerencia general, gracias a los indicadores, identifica patrones en el comportamiento de las ventas, permitiendo obtener respuestas más acertadas basadas en la demanda del mercado, para la toma de decisiones.

#### **Locales**

(BARRIOS, 2019) en su tesis titulada "SOLUCIÓN DE INTELIGENCIA DE NEGOCIOS QUE PERMITA UNA MEJOR INTEGRACIÓN DE DATOS Y SOPORTE EN LA TOMA DE DECISIONES EN EL PROCESO DE VENTAS DE LA EMPRESA LIBRERÍA CRISOL S.A.C. SUCURSAL TRUJILLO" de la UNIVERSIDAD ANTENOR ORREGO, hace un análisis de la realidad en la que se encuentra el área de ventas de Crisol S.A.C. de la sucursal de Trujillo para mejorar la integración de datos y mejorar la toma de decisiones del área del problema. Propuso implementar una solución de inteligencia de negocios como una herramienta que se ajuste a los requerimientos reales de la empresa empleando el análisis dimensional y los indicadores necesarios para el aprovechamiento de la información y para la toma de decisiones. Empleó MS SQL Server, la metodología de Ralph Kimball y Qlik Sense para ello, realizó un análisis de todos los requerimientos para luego llegar a elaborar un modelo de datos dimensional, posteriormente implementó el modelo dimensional en MS SQL Server integrando las distintas fuentes de datos de la empresa con una solución ETL, para después implementar los cubos OLAP de acuerdo al esquema dimensional en SQL Server permitiendo tener una mejor vista de análisis y navegabilidad de la información. Este modelo es precisamente semejante a lo que queremos realizar. Nosotros tenemos la ventaja de contar con el sistema ERP que se soporta precisamente en el SQL Server y nuestro ETL lo volcaremos al Power Bi como herramienta de análisis.

(María, 2019) en su tesis "ANÁLISIS, DISEÑO E IMPLEMENTACIÓN DE UNA SOLUCIÓN DE INTELIGENCIA DE NEGOCIOS CON COBIT 5 PARA LA GESTIÓN DE TECNOLOGÍAS DE LA INFORMACIÓN DE LA EMPRESA COMPUTADORAS & NEGOCIOS S.A.C. DE TRUJILLO " de la UNIVERSIDAD SEÑOR DE SIPAN, expone que la empresa no tenía una herramienta que le permita analizar el historial de las ventas, las cobranzas, resumen de presupuestos y en consecuencia al no haber un libre acceso a la información diaria de las transacciones no se podía definir estrategias como la de gestionar a cada cliente según sus necesidades. A esto se agregaba un ineficiente proceso de la información dentro de la empresa al no manejarse en forma estratégica e inmediata, y realizar estos procesos de manera manual, terminaban en un retardo en tiempos de entrega de resultados, y eso repercutía en demoras en las decisiones. Propuso desarrollar un análisis, diseño e implementación de una solución de inteligencia de negocios buscando mejorar la gestión de tecnologías de la información de la empresa Computadoras & Negocios S.A.C. de Trujillo, construyó una herramienta de software que presentará al usuario ejecutivo de la

empresa información relevante sobre las ventas y compras, dicha información está circunscrita al proceso de fidelización de clientes, dado que ello constituía un factor clave de éxito para el éxito del negocio. Esta investigación nos ayuda a enfocar como podemos sacar provecho de un desarrollo que en nuestro caso se encuentra ya implementado y manejado por un espacio de tres años, contando con data que podemos analizar con un modelo de inteligencia de negocios empleando una herramienta como el Power BI.

#### <span id="page-24-0"></span>**2.2.Marco Teórico**

#### <span id="page-24-1"></span>**2.2.1. Inteligencia de negocios**

#### *2.2.1.1. Definición de Inteligencia de negocios*

(Rico., 2010) define la inteligencia de negocios como una habilidad que permite tomar decisiones, mediante el uso de metodologías, aplicaciones y tecnologías que permiten reunir, depurar, transformar datos, y aplicar en ellos técnicas analíticas de extracción de conocimiento; lo cual coincide con (Ramos, 2016), quién nos dice que la inteligencia de negocios, es el conjunto de estrategias, tecnologías y metodologías que ayudan a convertir los datos en información de calidad, y dicha información en conocimiento, facultando tomar decisiones más acertadas que favorezcan la competitividad.

#### *2.2.1.2. Característica de la Inteligencia de negocios*

(Feinberg, 2006) ], manifiestan las siguientes características:

- **-** Exploración: Acceso a la información que más adelante nos facilitará su interpretación.
- **-** Análisis: Pretende analizar la evolución de las variables o patrones.
- **-** Información estructurada: Almacenamiento de la información en una base de datos relacional, las cuales se encuentran en un repositorio de datos.
- **-** Área de análisis: Definición del objeto de análisis.

<span id="page-25-0"></span>*Características de la Inteligencia de Negocios*

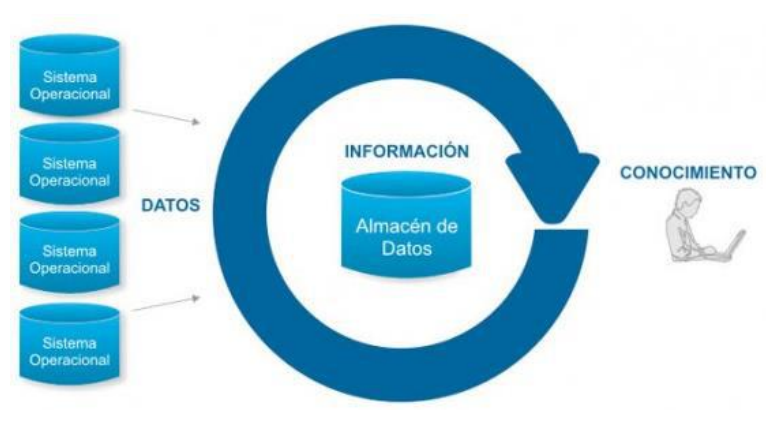

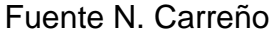

### *2.2.1.3. Beneficios de la Inteligencia de negocios*

La inteligencia de negocios, según (Cano, 2008), es útil para organización en los siguientes aspectos:

- **-** Obtener información sobre los artículos más vendidos y analizar las tendencias de venta.
- **-** Conocer los productos de mayor rotación.
- **-** Conocer la efectividad de las promociones.
- **-** Asignar los turnos y el número de vendedores correctamente en función de la afluencia de clientes y el calendario.
- **-** Percibir el comportamiento de los clientes, con respecto a las ventas.
- **-** Desarrollar alianzas estratégicas con los proveedores.
- **-** Obtener un conocimiento profundo de la situación de la empresa.

## *2.2.1.4. Arquitectura de un sistema de Inteligencia de negocios*

Se encuentra lo siguiente:

## 1. **Fuentes de información:**

(Ramos, Data Warehouse, Data Marts y Modelos Dimensionales, 2016) indica que los orígenes de datos son las bases de datos de sistemas transaccionales; tales como ERP y CRM, libros Excel y fuentes open data. Además, (Cano, 2008) comenta que estas servirán para alimentar de información a la data Warehouse.

# **2. Proceso Extracción, Transformación y Limpieza de datos (ETL)**

(Cano, 2008), explica la extracción, transformación y carga de datos o comúnmente llamado proceso ETL, como el proceso en que los datos antes de ser llevados a la data Warehouse, deben de ser transformados, limpiados, filtrados y redefinidos, para poder permitir la toma de decisiones.

### **3. Datamart**

Según Ralph Kimball, en el libro cuyo autor cita (Ramos, BI & Analytics: El arte de convertir datos en conocimiento., 2016), lo define como un conjunto de datos

flexible, idealmente basado en el nivel de granularidad mayor que sea posible, presentado en un modelo dimensional que es capaz de comportarse bien ante cualquier consulta del usuario. (Huamantumba, 2007), indica que una data Mart almacena la información de un área o departamento específico, los cuales en su conjunto formarán el data Warehouse. De esta manera, (Ramos, Data Warehouse, Data Marts y Modelos Dimensionales, 2016), determina que la diferencia entre un data Mart con respecto a un Data Warehouse, es solamente el alcance, ya que mientras que el segundo es un sistema centralizado con datos globales de la empresa, el Data Mart es un subconjunto temático de datos.

#### **4. Sistemas OLAP**

(Ibarra, 2006), puntualiza OLAP como el procesamiento analítico en línea, en donde la información es vista como cubos, los cuales consisten de categorías descriptivas (dimensiones) y valores cuantitativos (medidas), en el que OLAP comprende varias operaciones analíticas básicas, por lo que simplifica a los usuarios formular consultas complejas, arreglar datos de un reporte, cambiar datos resumidos a datos detallados y filtrar datos en subconjuntos significativos.

#### **5. Sistemas OLTP**

Sistemas conocidos como On-Line Transactional Processing, en donde, (Ibarra, 2006) , afirma que están encargados de procesar las transacciones de tiempo

real de un negocio. Contienen estructuras de datos optimizadas para la introducción y adición de los datos.

#### *2.2.1.5. Power BI*

(Microsoft, 2017) reconoce Power BI como un conjunto de aplicaciones de análisis de negocios que permite analizar datos y compartir información. La información se actualiza en tiempo real y está disponible en todos sus dispositivos. Los usuarios pueden explorar los datos subyacentes del panel mediante herramientas intuitivas que permiten obtener respuestas fácilmente. Power BI permite unificar todos los datos de la organización, ya sea en la nube o localmente. Además, se puede conectar bases de datos SQL Server, modelos de servicios de análisis.

#### <span id="page-28-0"></span>**2.2.2. Toma de Decisiones**

Las decisiones pueden tomarse en un contexto de certidumbre, incertidumbre o riesgo. Tomar buenas decisiones es algo que todo gerente se esfuerza por lograr, ya que la calidad de las decisiones administrativas influye poderosamente en el éxito o fracaso de una organización, así como las personas tomamos decisiones a cada instante, siendo algunas de ellas de importancia gravitante en nuestra vida (Ibermática, 2015).

La toma de decisiones en una organización se circunscribe a todo un colectivo de personas que están apoyando el mismo proyecto.

#### *2.2.2.1. Etapas en el proceso de Toma de Decisiones*

Se considera la toma de decisiones como un proceso porque durante un periodo de tiempo suceden etapas de forma secuencial.

#### **1. Fase de inteligencia**

Consiste en identificar y definir el problema para el que se pretende tomar una decisión. En primer lugar, se realiza un análisis completo interno y externo para buscar el origen fundamental de este problema. Debemos tener en cuenta que este análisis depende de la forma en que el decisor percibe el problema, es decir, selecciona, recibe, organiza e interpreta la información; es necesario recopilar todos los datos disponibles acerca del problema para optimizar la utilidad de la información.

#### **2. Fase de diseño, modelización y concepción**

Se identifican y enumeran todas las alternativas, estrategias o vías de acción posibles. Para ello debemos hacer un análisis exhaustivo del problema, siendo recomendable la opinión de varias personas con distintos puntos de vista, con el fin de que no queden alternativas sin identificar.

#### **3. Fase de Selección**

Consiste en la elección de una alternativa. Para ello, se evalúan todas las líneas de acción teniendo en cuenta la concordancia de los objetivos de la empresa y los recursos. Además, la alternativa elegida debe ser factible y contribuir a la resolución del problema. Por supuesto, esta elección se realiza en función de la cantidad y calidad de información disponible a tal efecto.

#### **4. Fase de implantación**

Se desarrollan las acciones que conlleva la alternativa elegida para solucionar el problema.

#### **5. Fase de revisión**

Sirve para comprobar si la puesta en marcha de la decisión es la más adecuada y si se alcanzan los resultados deseados. Se realiza un control evaluando las acciones pasadas y si algo no es correcto, se reinicia el proceso.

#### <span id="page-30-0"></span>**2.3.Marco Conceptual**

**Analysis Services**. - Es un agregado de SQL Server que permite crear, gestionar y analizar cubos multidimensionales.

**BI "Business Intelligence**". - Métodos y técnicas a través de los cuales se pueden transformar datos y convertirlos en información entendible para las empresas. Lo que queremos decir con esto es que a través de los datos que se han ido recopilando en el sistema, los diferentes negocios obtienen información valiosa para poder tomar, posteriormente, las decisiones necesarias para mejorar el futuro de la empresa.

**CRM "Customer Relationship Management**". - Es un término de la industria de la información que se aplica a metodologías, software y, en general, a las capacidades de Internet que ayudan a una empresa a gestionar las relaciones con sus clientes de una manera organizada.

**Cubos Multidimensionales**. - Es una estructura multidimensional que contiene información, dimensiones que definen la estructura del cubo que se utiliza para segmentar y dividir los datos.

**Data Mart. -** Es un repositorio parcial de datos orientado a un área del negocio.Un Data Warehouse puede proveer los datos para los Data Marts.

**Data Mining**. - Técnicas de análisis de datos encaminados a obtener información oculta en un Data Warehouse

**DWH "Data Warehouse"**. - Es una base de datos corporativa que se caracteriza por integrar y depurar información de una o más fuentes distintas, para luego procesarla permitiendo su análisis desde Infinidad de perspectivas y con grandes velocidades de respuesta. La creación de un datawarehouse representa en la mayoría de las ocasiones el primer paso, desde el punto de vista técnico, para mplantar una solución completa y fiable de Business Intelligence.

**Extracción**. - Es el proceso a través del cual se logran alcanzar u obtener los datos que se encuentran en la fuente.

**ERP "Enterprise Resource Planning". -** Es un conjunto de sistemas de información que permite la integración de ciertas operaciones de una empresa, especialmente las que tienen que ver con la producción, la logística, el inventario, los envíos y la contabilidad.

**Granularidad**. - La granularidad consiste en el nivel de detalle de la información al que decidimos descender para el análisis de los modelos.

**Inteligencia de Negocios. -** Se define como la capacidad que tiene una organización para convertir las transacciones cotidianas en modelos de información, conocimiento e inteligencia estratégica y de predicción.

**Jerarquías**. - Son combinaciones de niveles que permiten el análisis de lo genérico a lo detallado o viceversa.

**KPI (Key Performance Indicator). -** Son medidas de carácter financiero o no, que sirven para cuantificar cuán bien se están alcanzando los objetivos organizacionales, con los cuales están fuertemente relacionados.

**Medida**. - Son variables cuantitativas que deseamos analizar de un determinado proceso de negocios. Generalmente se encuentran a partir de indicadores de Gestión.

**OLAP "On Line Analytical process". -** Es una solución utilizada en el campo de la llamada Inteligencia empresarial (o Business Intelligence) cuyo objetivo es agilizar la consulta de grandes cantidades de datos. Para ello utiliza estructuras multidimensionales (o Cubos OLAP) que contienen datos resumidos de grandes Bases de datos o Sistemas Transaccionales (OLTP). Se usa en informes de negocios de ventas, marketing, informes de dirección, minería de datos y áreas similares.

## <span id="page-32-0"></span>**2.4.Sistema de Hipótesis**

La aplicación de Inteligencia de Negocios mejora el proceso de toma de decisiones en la Distribuidora Galuma SAC

### <span id="page-32-1"></span>**2.5.Variables e Indicadores**

### **2.5.1. Variables**

<span id="page-32-2"></span>DEPENDIENTE: TOMA DE DECISIONES

INDEPENDIENTE: MODELO DE INTELIGENCIA DE NEGOCIOS

# **2.5.2. Operacionalización de las variables**

<span id="page-33-0"></span>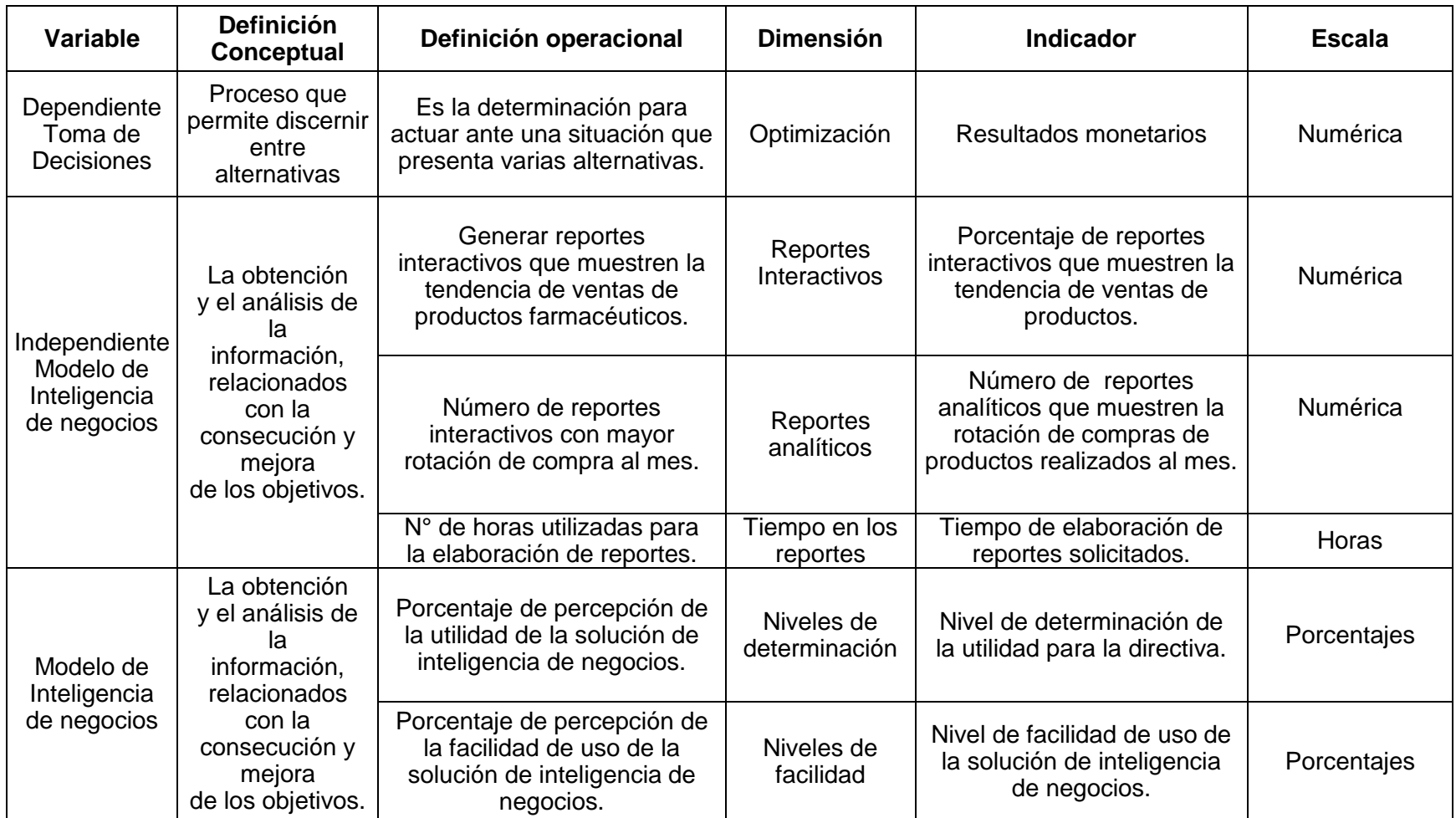

# <span id="page-34-0"></span>**III. METODOLOGÍA EMPLEADA**

#### <span id="page-34-2"></span><span id="page-34-1"></span>**3.1.Tipo y Nivel de Investigación**

#### **3.1.1. Según su profundidad:**

Aplicada: porque se va utilizar los modelos de Inteligencia de negocios empleando Power Bi como herramienta computacional.

### <span id="page-34-3"></span>**3.1.2. Según su propósito:**

Descriptiva – transversal: porque se va recopilar información de la realidad a través de varias visitas del horizonte de planificación de la investigación.

### <span id="page-34-4"></span>**3.2.Población y muestra de tesis**

#### **3.2.1. Población**

<span id="page-34-5"></span>La población para el presente estudio es la totalidad de áreas de la empresa GALUMA SAC.

#### <span id="page-34-6"></span>**3.2.2. Muestra**

La muestra para el presente estudio son las áreas de ventas, compras, cuentas y almacén de la empresa GALUMA SAC.

#### <span id="page-34-7"></span>**3.3. Diseño de Investigación**

Se realizará un diseño NO experimental en el cual se evaluará la eficiencia de la nueva solución BI para el soporte en la toma de decisiones en las áreas de Ventas, compras, cuentas y almacén.

## <span id="page-35-1"></span>*Diagrama de Investigación*

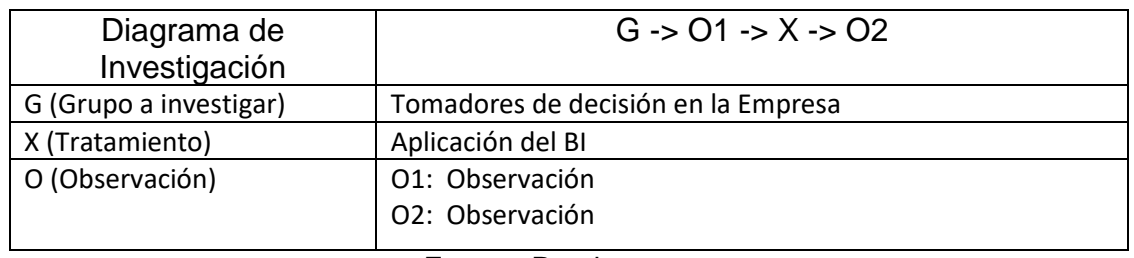

Fuente: Propia

### <span id="page-35-0"></span>**3.4.Técnicas e instrumentos de recolección de datos**

A continuación, en la siguiente tabla se muestra las técnicas e instrumentos usados en la recolección de datos.

# <span id="page-35-2"></span>*Figura 3*

*Técnicas e Instrumentos de Recolección de datos* 

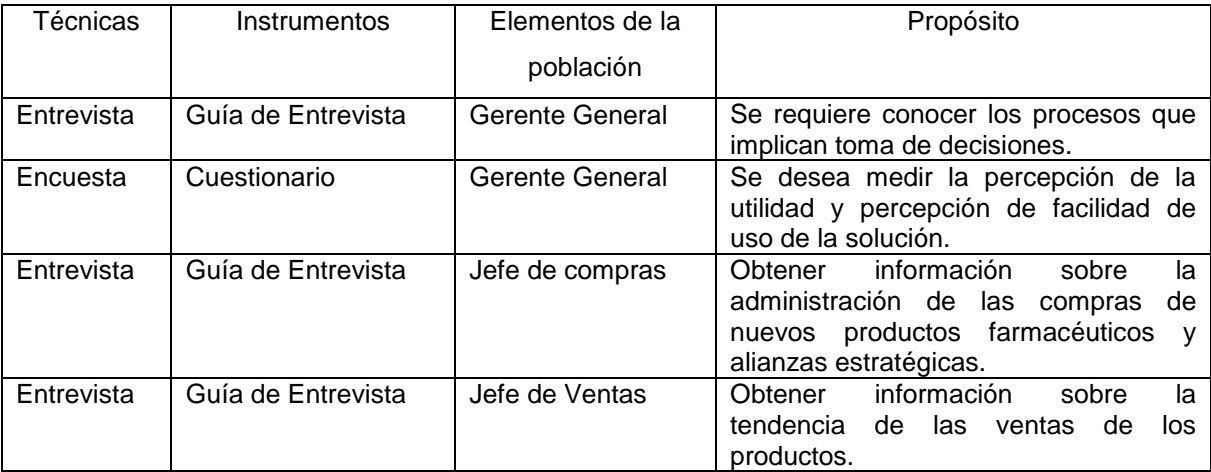

# **IV. PRESENTACIÓN DE RESULTADOS**

**4.1.Crear el subesquema de trabajo para los contextos de Venta, Compra, Almacén y cuentas.**

## **VENTA**

Las entidades para la venta serán Zonas, Clientes, Empleados, Historia de la Venta y Productos

## Figura 4

<span id="page-36-2"></span><span id="page-36-1"></span><span id="page-36-0"></span>*Subesquema de venta*

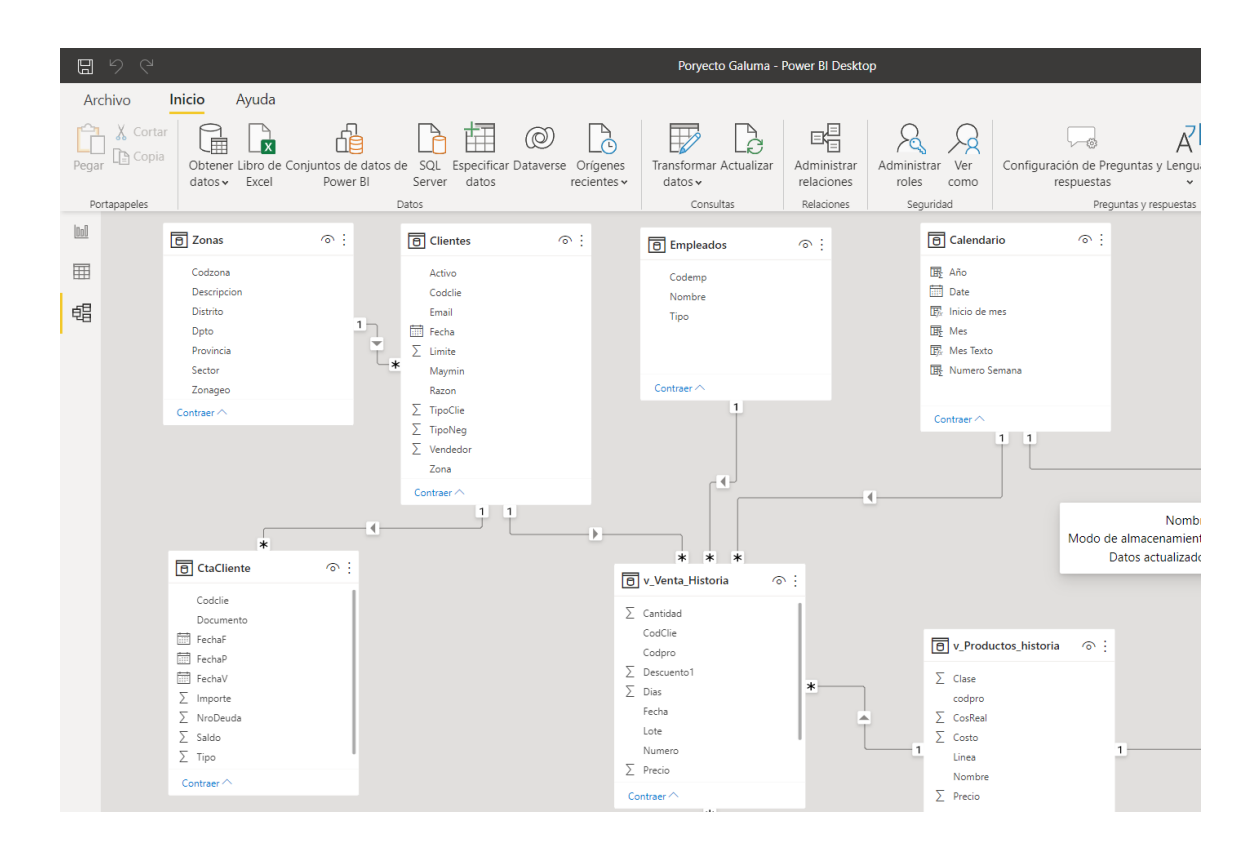

# **COMPRA**

Las entidades para el proceso de compras son Proveedores, Productos e Historia de la compra

*Figura 5*

<span id="page-37-0"></span>*Subesquema de compras* 

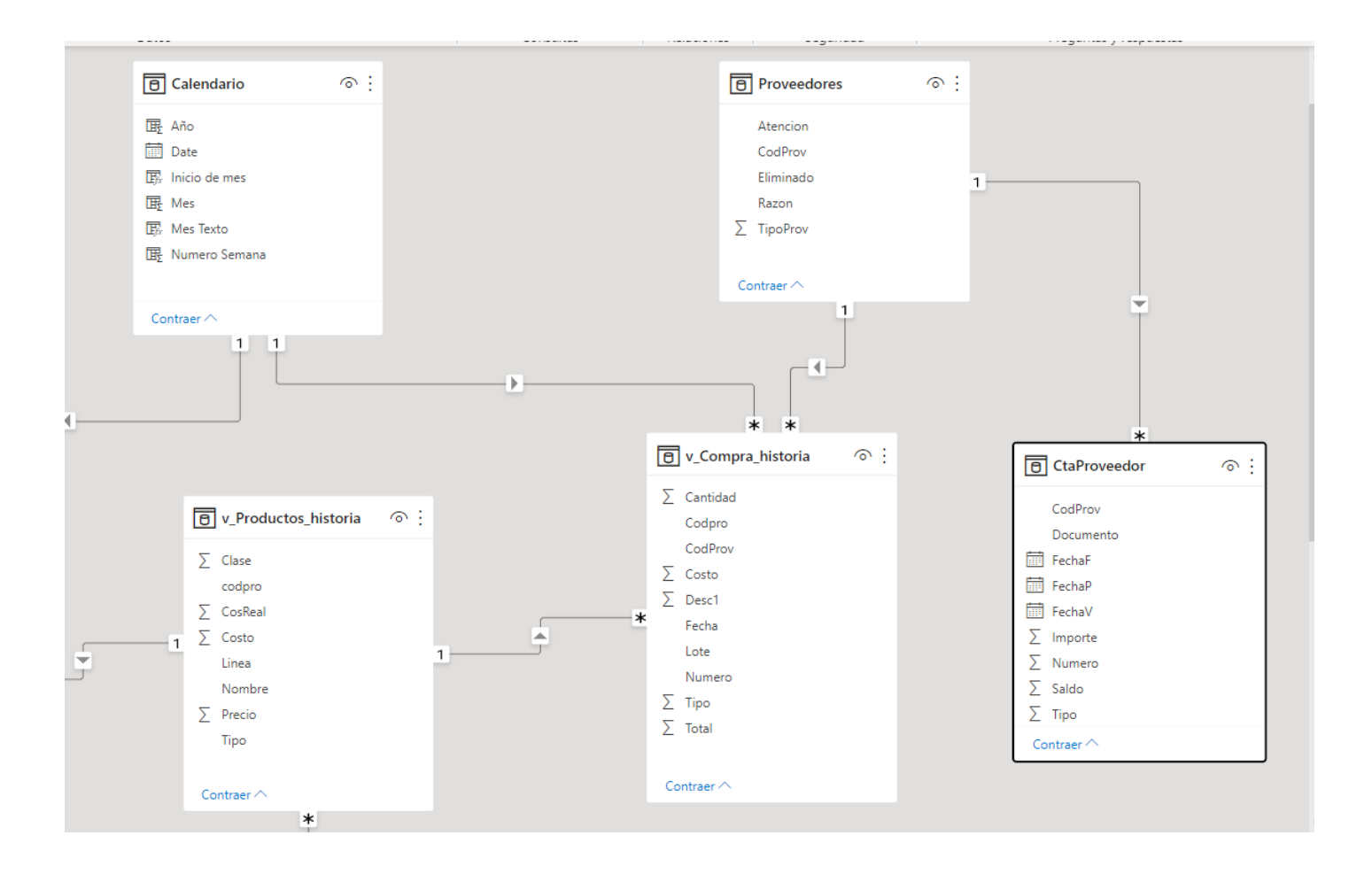

# **ALMACÉN**

Las entidades para almacén son Productos, Clases, Líneas, Historia de Venta, Historia de Compra

*Figura 6*

<span id="page-38-0"></span>*Subesquema de almacén*

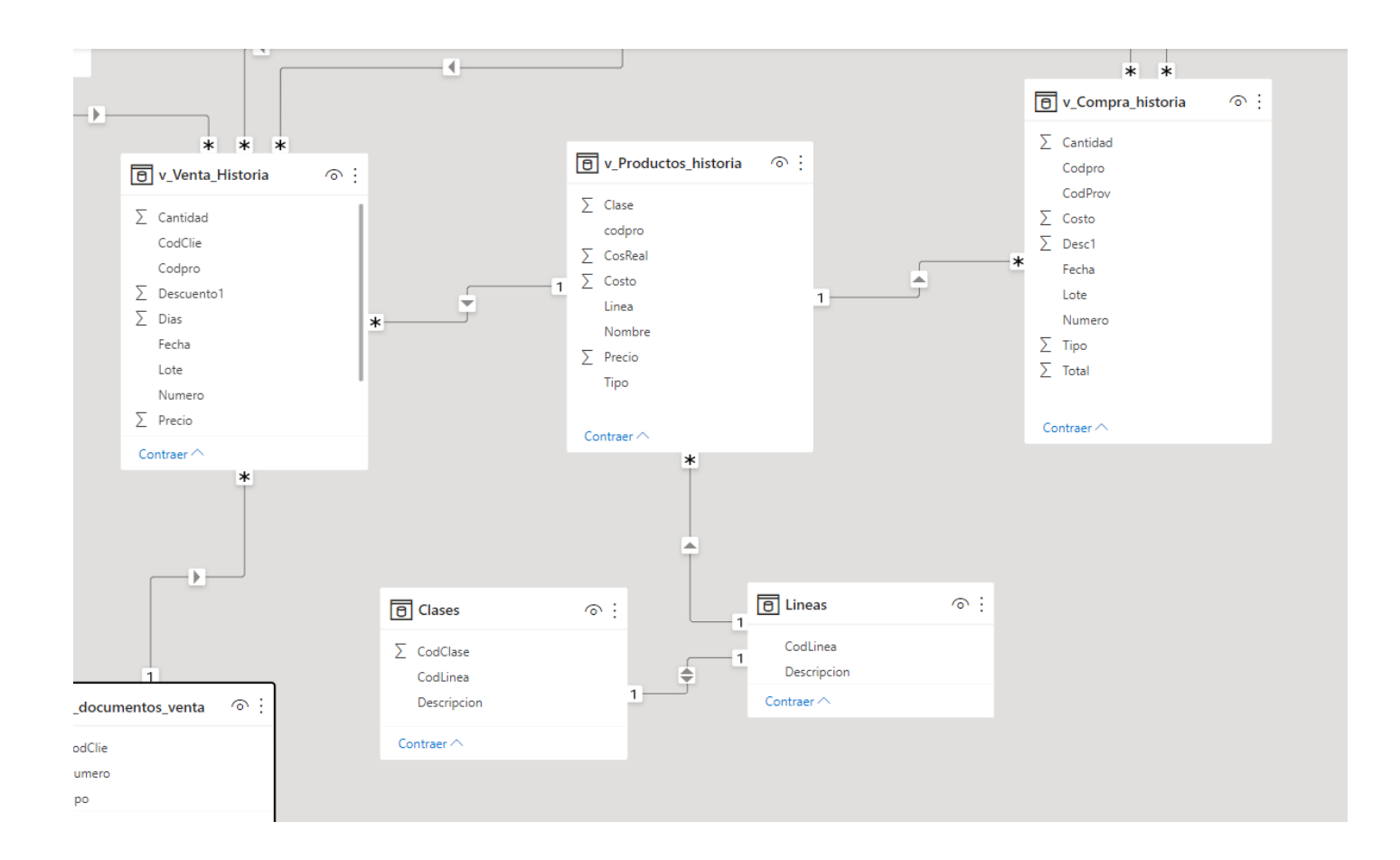

# **CUENTAS**

Las entidades del proceso de cuentas es CtaCliente, CtaProveedor, Clientes y Proveedores

# *Subsesquema de cuentas*

<span id="page-40-0"></span>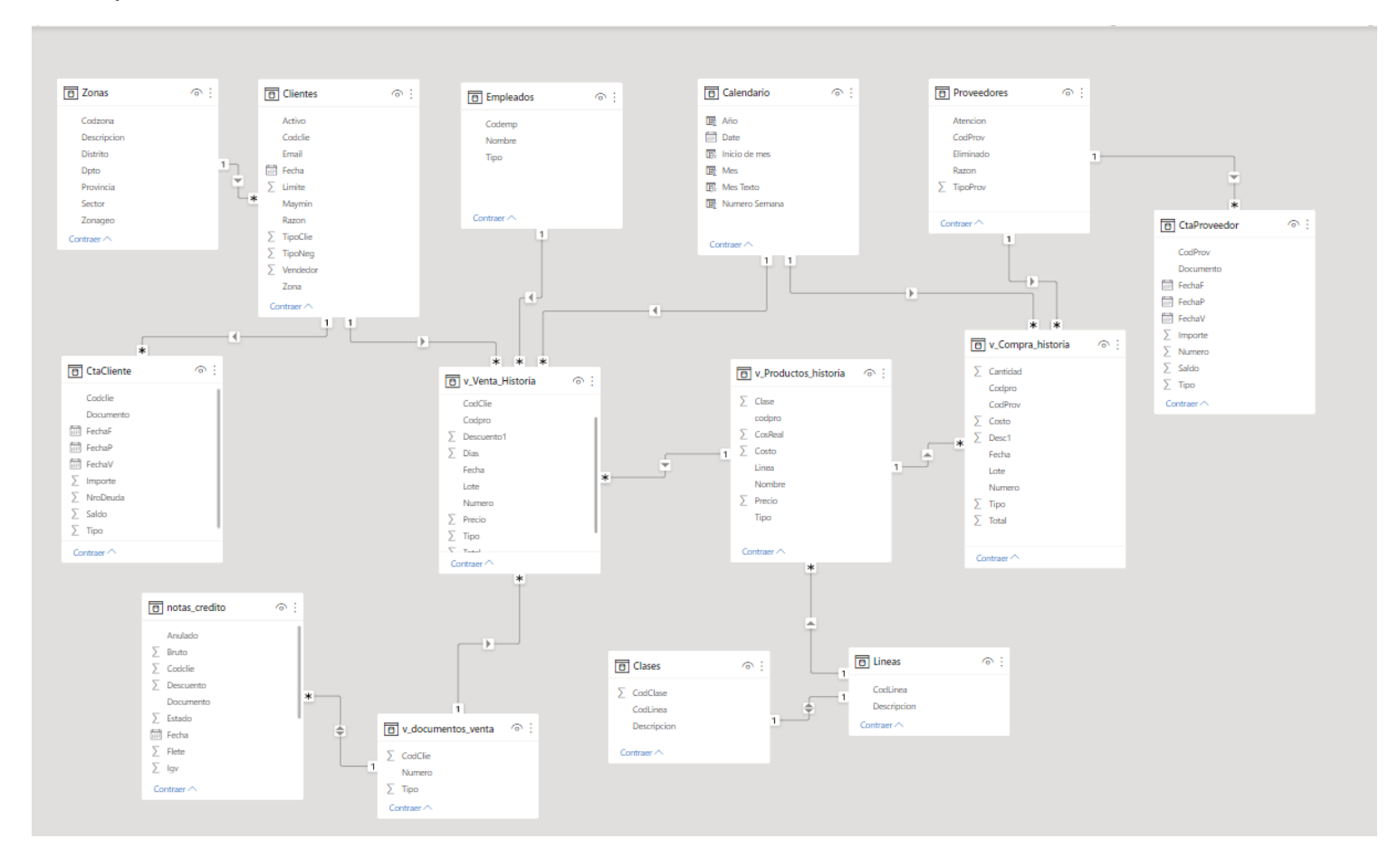

# <span id="page-41-0"></span>**4.2.Generar informes interactivos que muestren la tendencia de ventas y compras de productos farmacéuticos.**

Respecto al manejo de las ventas por el mismo contexto de la pandemia la dirección consideró necesario tomar un crecimiento anual de 5% en las ventas toda vez que se supone en el 2020 hubo un crecimiento en la venta y con el ánimo de mantener un criterio neutral se pensó no presionar en el crecimiento de manera que se reflejara de manera más natural el proceso.

Se solicitó las siguientes medidas y el Indicador clave de éxito correspondiente especificándose por tipo de producto, vendedor y cliente

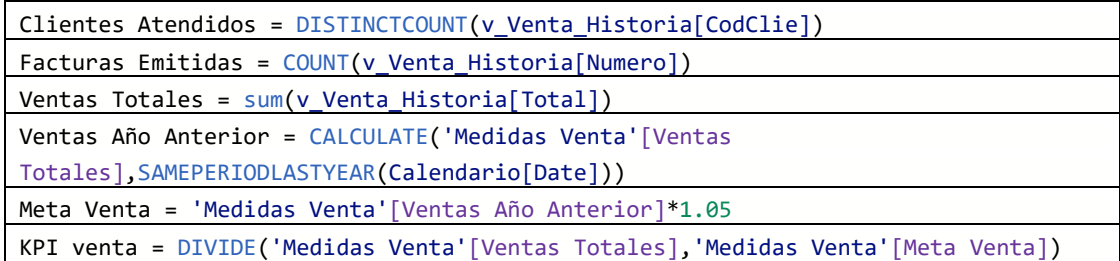

Por los resultados obtenidos se observó que:

En el año 2020 producto de la pandemia fue de 241.72% comparado al año 2019. En el 2021 respecto al 2020 el crecimiento fue de 79.66% lo que indica que no se llegó al mencionado 5% de crecimiento, en el 2022 a la fecha de mayo aún se está en 35.20%, esto indica que la empresa debe empezar a aplicar políticas para ganar un mercado mayor.

Nuestro referente por el contexto será del año 2021 puesto que la información del 2022 no está completa. De acuerdo a esto los meses Junio, julio, agosto y diciembre son los meses más difíciles en el crecimiento previsto.

Los productos controlados y populares son el mejor comportamiento de venta tienen considerando el KPI previsto.

### *Informe de ventas*

<span id="page-42-0"></span>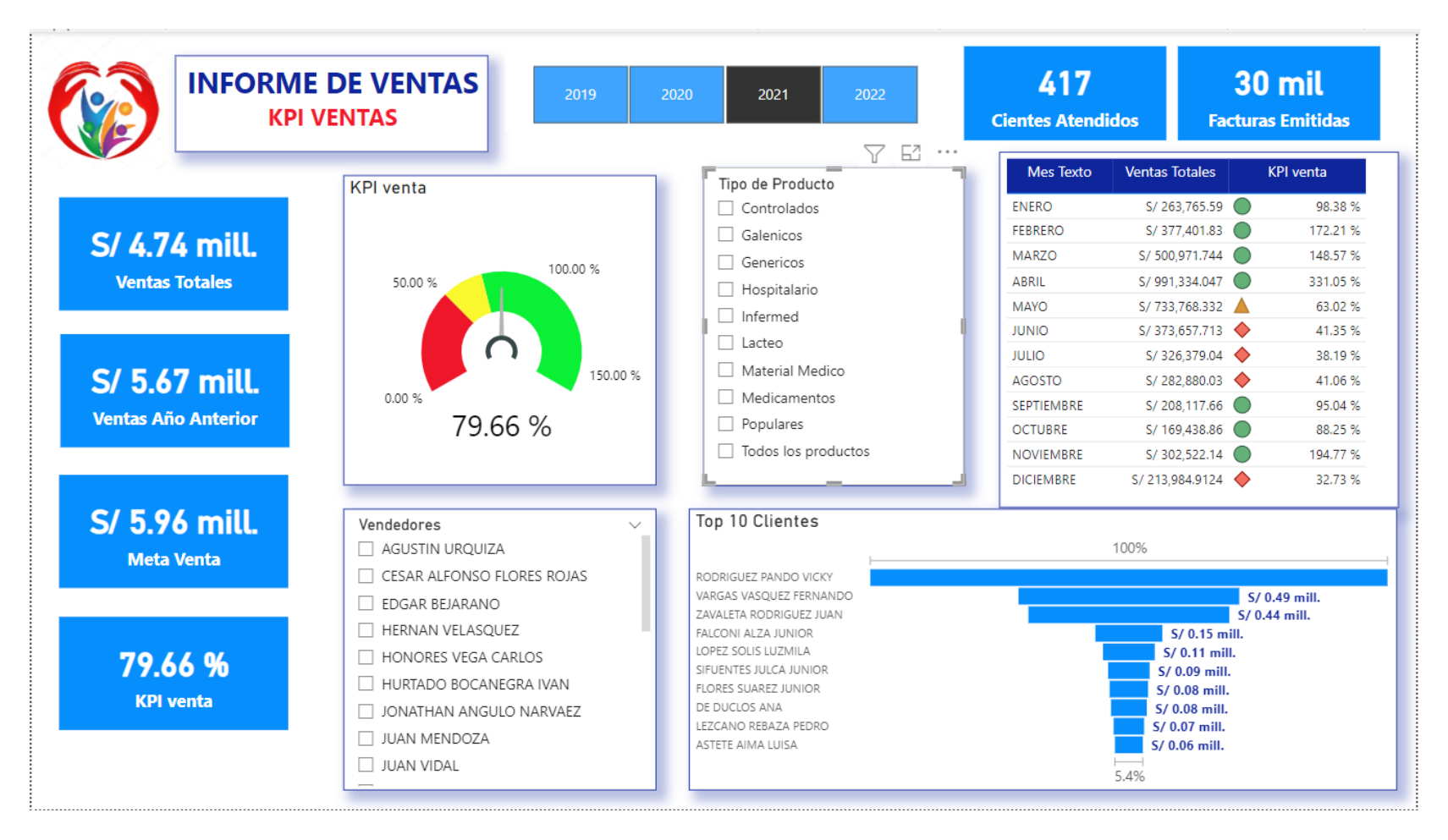

Respecto al manejo de las compras se pudo observar el crecimiento en las compras sobrepasando el promedio de compra anual Enel año 2020 en plena pandemia en los meses de Mayo, Junio, Julio y agosto en el año 2021 en los meses de Marzo, Abril y Mayo.

La gerencia solicitó manejar una KPI de compras anual con la finalidad de monitorear la relación de compras y ventas.

Los tipos de productos que más se compran son Material Médico y Hospitalarios.

Las medidas y el indicador correspondiente de muestran a continuación

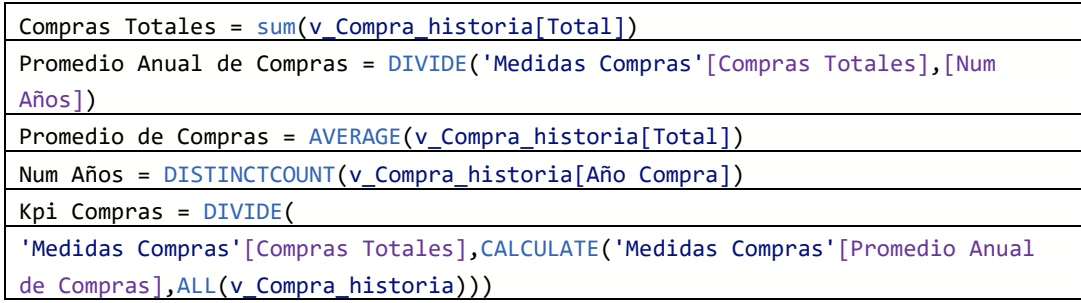

Gracias a las medidas de desarrolladas se ha podido determinar los proveedores más importantes que la empresa debe cuidar en sus procesos de negociación, buscando obtener la permanencia del servicio correspondiente.

Se tiene ahora información con filtros de contexto relacionados con los tipos de productos, de manera que se puede buscar selección en los proveedores de acuerdo al tipo de producto.

A continuación, se muestra el Informe interactivo de compras.

## *Informe de compras*

<span id="page-45-0"></span>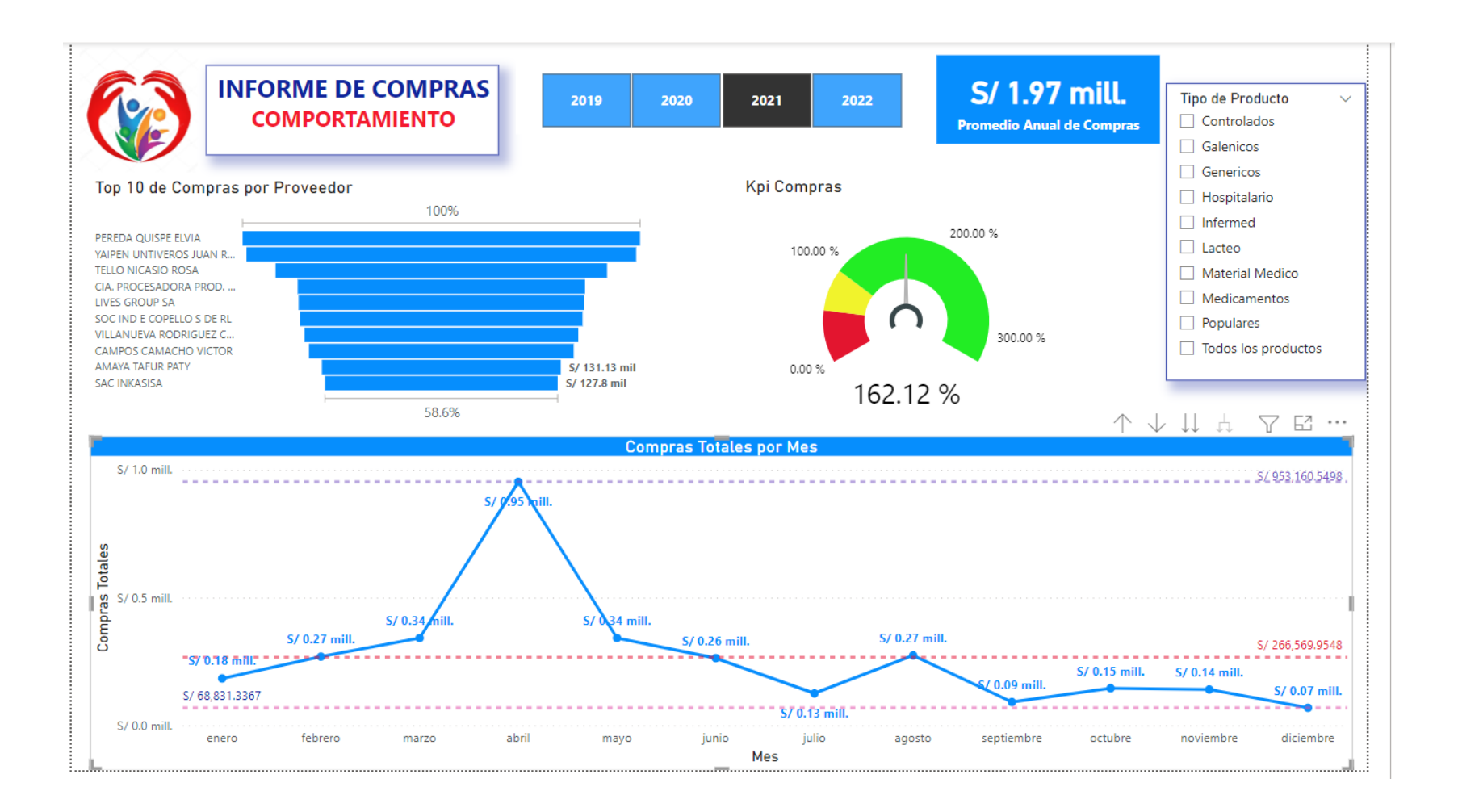

# <span id="page-47-0"></span>**4.3.Generar de Informes interactivos que muestren la rotación de productos comprados al mes.**

Para el informe correspondiente al almacén se tomó en cuenta el requerimiento correspondiente a la necesidad de mostrar los tipos de productos más importantes y las zonas de venta de los productos más importantes. También se solicitó identificar los márgenes de utilidad bruta de acuerdo al tipo de producto y por ende de cada producto identificando máximos y mínimos respectivamente.

Las medidas generadas para el informe correspondiente se muestran a continuación

```
Acumulado = 
var Total = 'Medidas Venta'[Ventas Totales]
var TotalGlobal =CALCULATE('Medidas Venta'[Ventas Totales],all(v_Venta_Historia))
return
if(ISBLANK('Medidas Venta'[Ventas Totales]),BLANK(),
divide(
sumx(filter(SUMMARIZE(ALLSELECTED(v_Productos_historia),v_Productos_historia[Tipo],"Mi
total",'Medidas Venta'[Ventas Totales]),[Mitotal]>=Total),[Mitotal]),TotalGlobal))
Acumulado1 = 
var Total = 'Medidas Venta'[Ventas Totales]
var TotalGlobal =CALCULATE('Medidas Venta'[Ventas Totales],all(v Venta Historia))
return
if(ISBLANK('Medidas Venta'[Ventas Totales]),BLANK(),
divide(
sumx(filter(SUMMARIZE(ALLSELECTED(Zonas),Zonas[Descripcion],"Mitotal1",'Medidas 
Venta'[Ventas Totales]),[Mitotal1]>=Total),[Mitotal1]),TotalGlobal))
Cantidad Vendida = sum(v_Venta_Historia[Cantidad])
Costo total = sum(v_Productos_historia[Costo])
Indicador = 
var min = MINX(ALLSELECTED(v) Productos historia[Nombre]),'Medidas Venta'[Ventas
Totales])
var max = MAXX(ALLSELECTED(v Productos historia[Nombre]),'Medidas Venta'[Ventas
Totales])
Return
SWITCH('Medidas Venta'[Ventas Totales], min,1, max,2,0)
Margen = [Precio]-[Costo total]
Margen % = DIVIDE('Medidas Utilidad'[Margen],[Precio])
Precio = sum(v Productos historia[Precio])
```
PrecioFinal = DIVIDE('Medidas Venta'[Ventas Totales],[Cantidad Vendida])

# *Diagrama de Pareto por tipo de producto*

<span id="page-49-0"></span>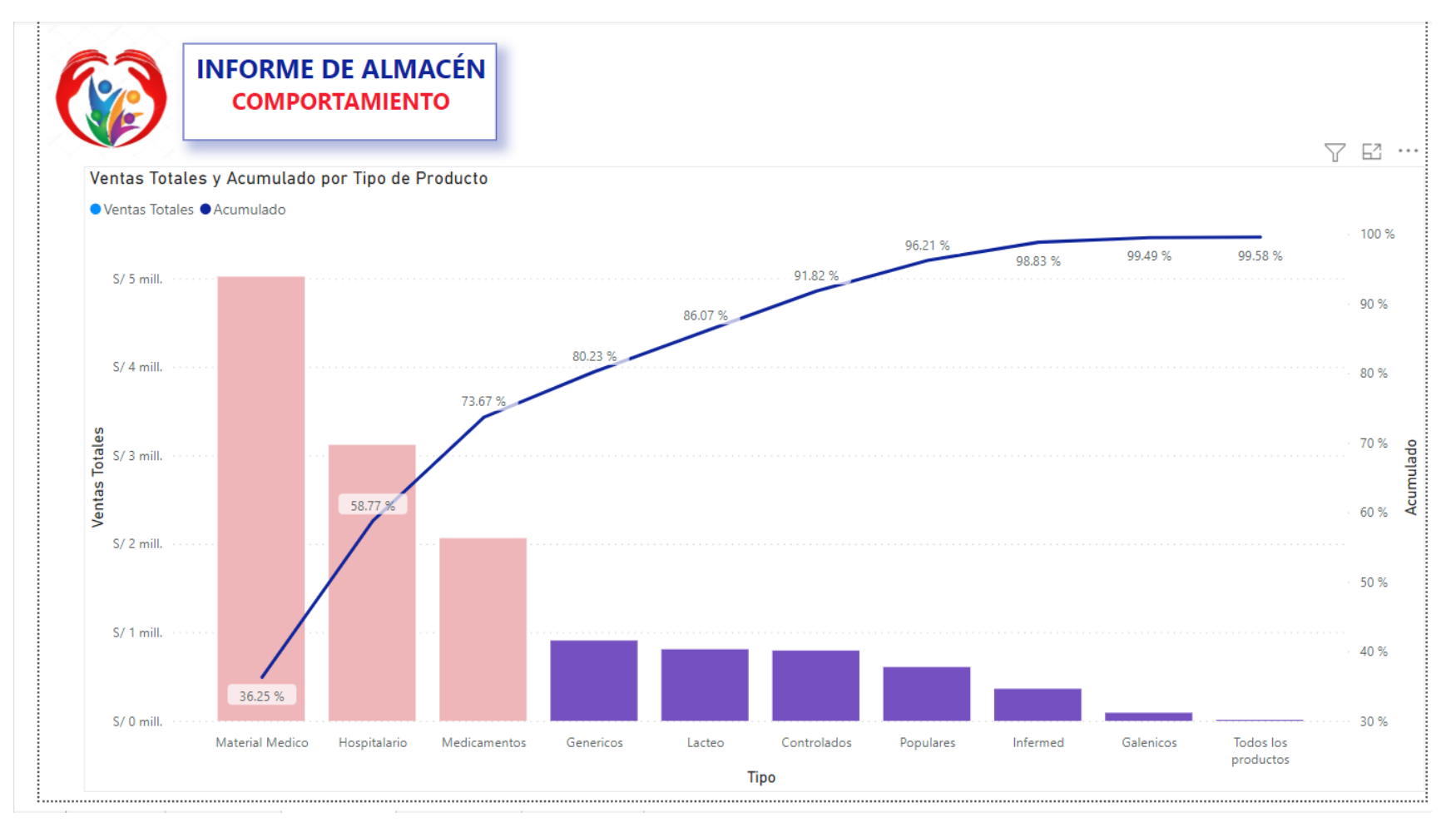

## *Diagrama de Pareto por zonas*

<span id="page-50-0"></span>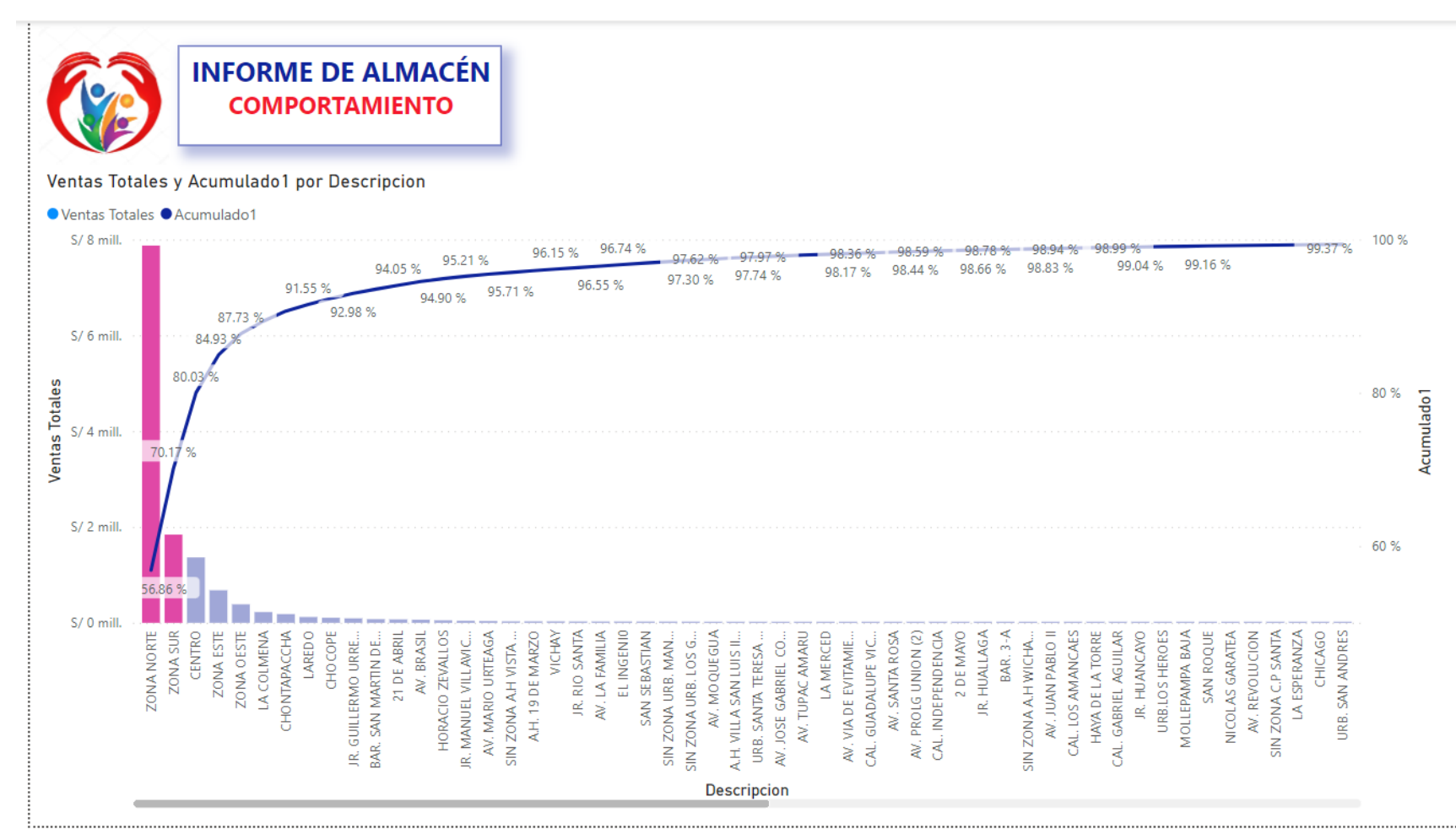

<span id="page-51-0"></span>*Márgenes de utilidad por tipo, producto y por mes*

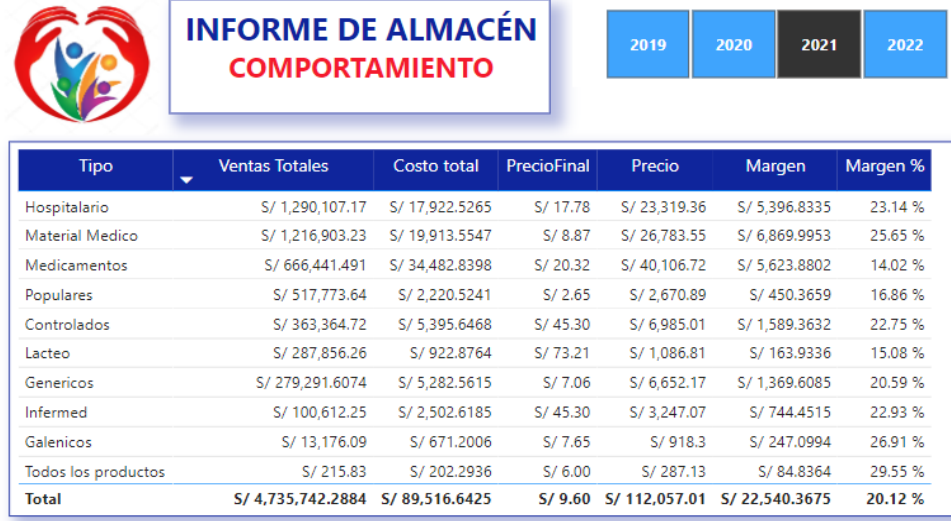

#### **Ventas Totales por Mes**

AA

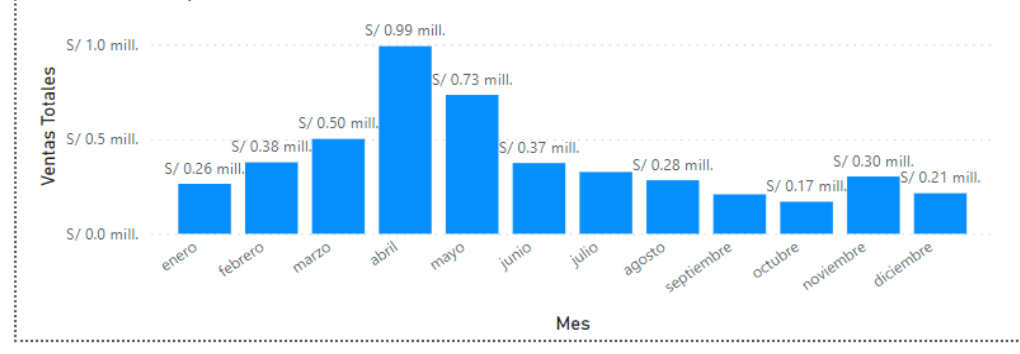

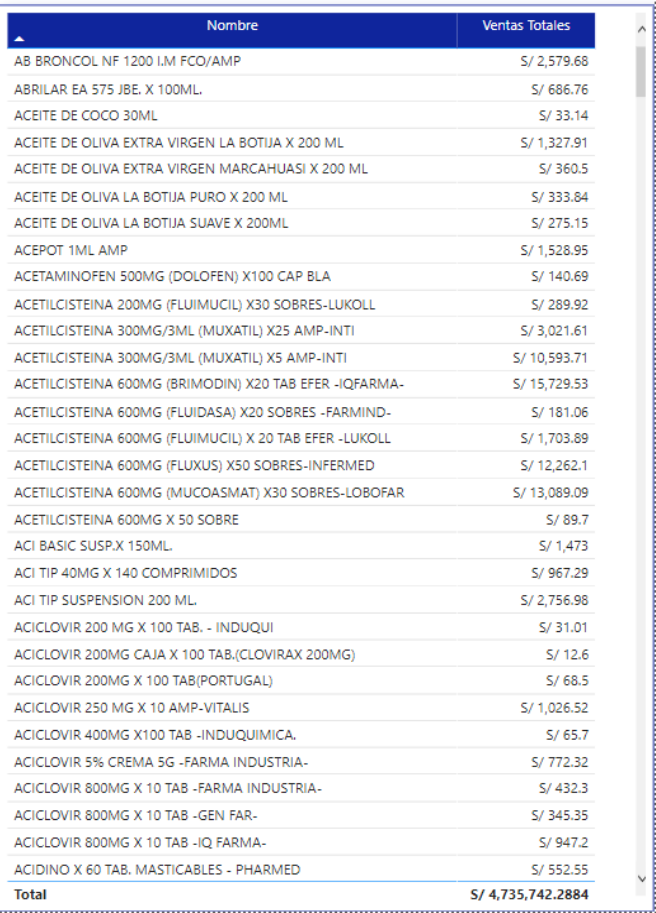

 $\cdot$ 

#### <span id="page-53-0"></span>**4.4.Generar informes de cuentas corrientes de clientes y proveedores**

Para el informe correspondiente a cuentas corrientes la gerencia ha indicado tres requerimientos explicito uno relacionado a los porcentajes de deuda tanto de clientes como de proveedores, manejar un KPI de Deudas de clientes bajo la meta de 20% como máximo y un KPI de diferencias entre ventas a crédito y contado con no más del 65%, esto debido al incremento de las deudas por parte de los clientes y al aumento de las modalidades de crédito sobre el contado. El informe se preparó por zonas de venta para indicar que zonas a pesar de tener deudas elevadas no sobrepasan el KPI de deudas, esto indica que a pesar de que las deudas son altas estas son bajas respecto a todo lo comprado, precisamente elimina el criterio equivocado de medir solo por los montos de deuda sin considerar el factor de venta total. En el año 2021 el KPI de deudas se encontraba en el umbral correcto, lo que no ocurre con el año en curso 2022, lo que obliga a llevar un mejor control de los créditos que se otorgan.En el año 2021 el KPI de diferencias ya mostraba un umbral de advertencia que por relación esta elevado en el año 2022.Las medidas generadas para el informe correspondiente se muestran a continuación

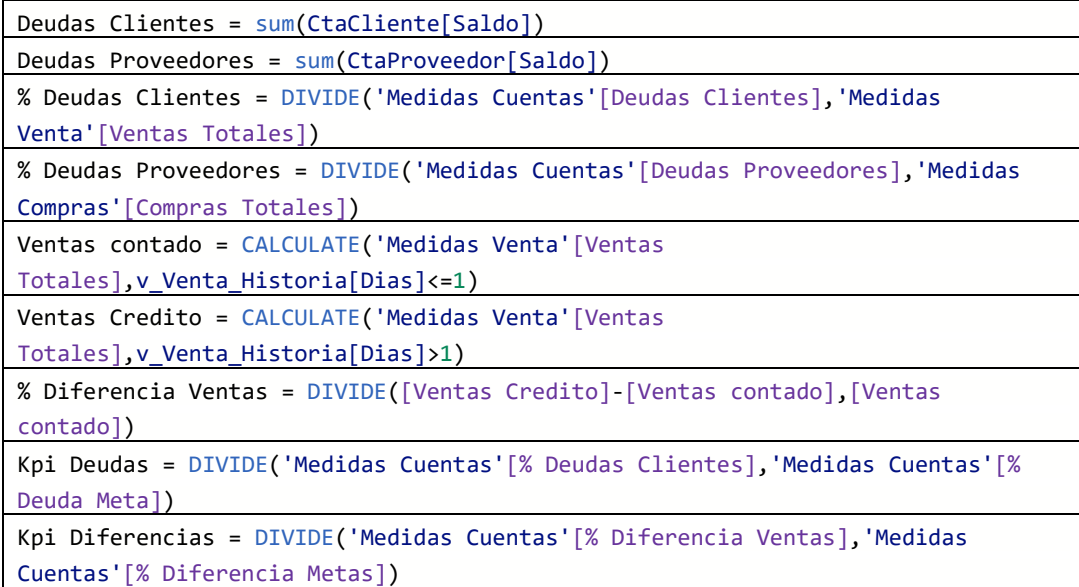

*Informe de cuentas corrientes clientes y proveedores*

<span id="page-55-0"></span>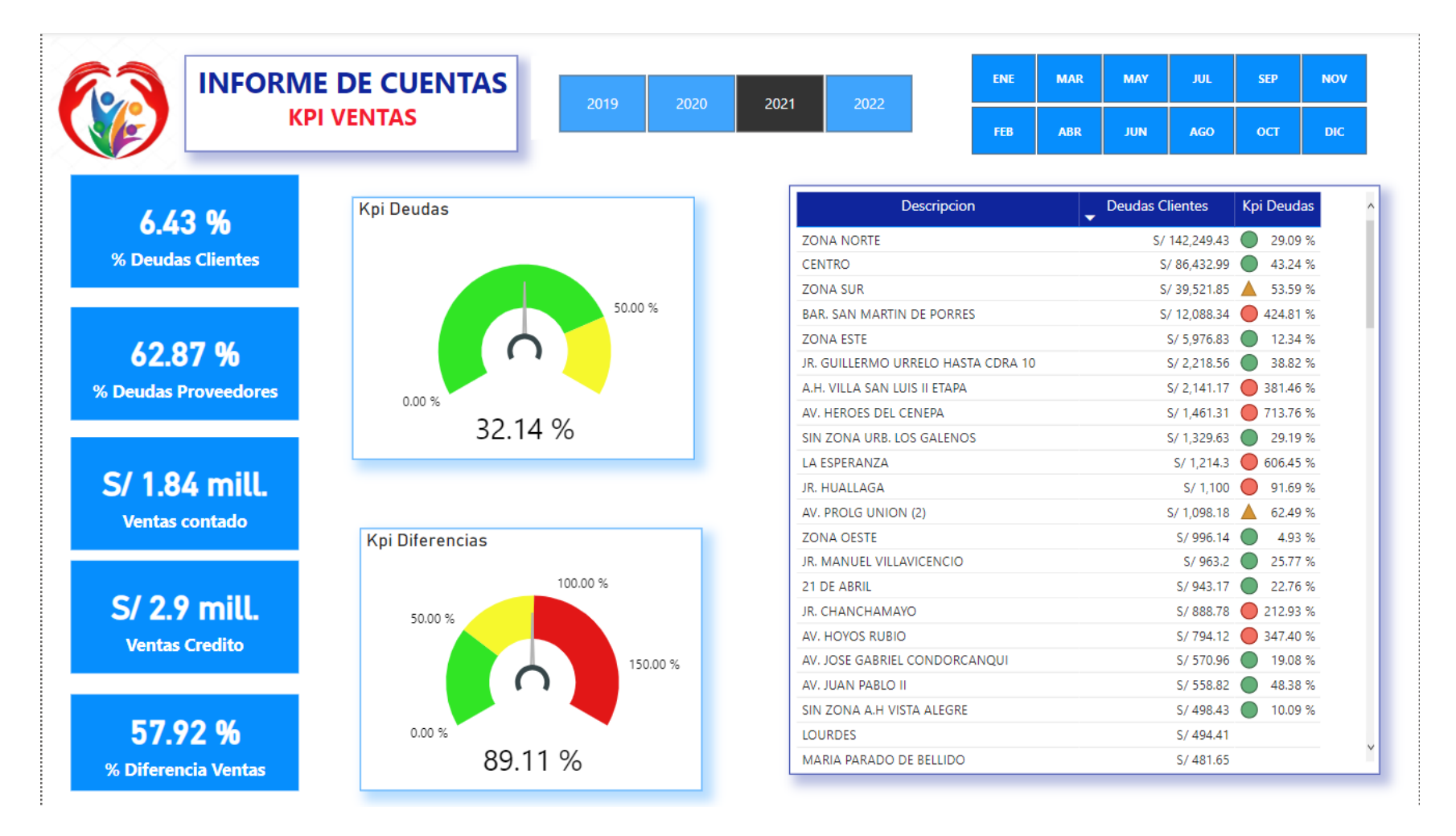

### <span id="page-56-0"></span>**V. DISCUSIÓN DE RESULTADOS**

(PRISCILLA, 2015), desarrolló un Modelo de Inteligencia de Negocios para la Dirección de Atención al Cliente de la Corporación Nacional de Electricidad, mejorando la gestión de los reclamos haciendo eficiente el soporte para la toma de decisiones, en nuestro trabajo de investigación mejoramos la gestión de Ventas, Compras, Almacén y Cuentas corrientes de clientes y proveedores.

(CALLIRGOS, 2019) buscó mejorar el proceso de toma de decisiones gerenciales, a través de la implementación de una solución de inteligencia de negocios en el algoritmo de serie temporal construido en el módulo R de Power BI; nosotros empleados las visualizaciones nativas y algunas importadas creando informes interactivos para los diferentes escenarios de venta, compra, almacén y cuentas.

(LABRÍN, 2013) centró su atención en áreas de marketing y operaciones y utilizó la inteligencia de negocios para obtener ventaja competitiva. Este modelo le permitió dedicar más tiempo a analizar lo que ocurre en el contexto de su negocio y a hacer predicciones y planes al futuro, en lugar de tener a sus empleados siempre pendientes para intentar resolver problemas operativos basados en el historial y reaccionando ante imprevistos. En nuestro caso, logramos el mismo propósito, pero en los procesos mencionados anteriormente, agregando Indicares claves de gestión en sus respectivos umbrales que ha permitido que Galuma pueda tomar decisiones oportunas por la facilidad que ofrecen los informes interactivos.

(ZEVALLOS, 2019) aplicó una solución de inteligencia de negocios, que podría utilizarla cualquier Pequeña y/o mediana. Este trabajo lo realizó con los gerentes y/o dueños de las pequeñas y medianas empresas. Nosotros construimos escenarios para cada módulo empleando la data que se aloja en el ERP que Galuma tiene instalado de manera que integramos todos los informes así cuando Gerencia determine la necesidad de implementar más KPIs podrá emplear los informes construidos y hacer un drill down en cualquiera de ellos.

(Ortega Arana, 2018) al igual que Zevallos llevo su investigación en las PYMES, desarrolló una revisión de la literatura sobre los beneficios de migración e implementación de Inteligencia de Negocios en PYMES norteamericanas, europeas y peruanas y con esa información propuso un modelo de Inteligencia de Negocios orientado a ese tipo de negocios. Nosotros tomamos esa metodología y preparamos los informes de acuerdo a lo que gerencia necesita para la toma de decisiones diarias. Preparamos subesquemas de cada proceso y construimos los informes en base a ello. Esto genera una puerta de crecimiento en el desarrollo de más informes que extiendan las visualizaciones a otro nivel.

(TATAJE, 2017) partió desde el análisis realizado al proceso del área de ventas de la empresa Azaleia del Perú, y evidenció varios puntos importantes como, el manejo de diferentes sistemas que contienen información del área, que generaban para el usuario carga operativa en la obtención y consolidación de esta. Implementó un Datamart enfocado para el área comercial con ello alivió los problemas de conexión en la información de los sistemas transaccionales, nosotros en este aspecto no tuvimos el problema de crear lo sub esquemas porque partimos de a integración del sistema ERP que tiene Galuma y que está en constante crecimiento personalizado, lo que nos permitió crear los escenarios pensando en el crecimiento de esta línea en beneficio de la toma de decisiones empresariales.

(BARRIOS, 2019), desarrollo primero la construcción de la base de Datos para la empresa LIBRERÍA CRISOL S.A.C. Este paso de crear la base de datos, no fue necesario en nuestra investigación lo que hicimos fue crear los sub esquemas para cada proceso porque partimos de que la empresa ya cuenta con un ERP y entonces creamos las relaciones de las entidades para cada escenario.

### <span id="page-58-0"></span>**CONCLUSIONES**

- **-** Se crearon 4 sub esquemas de datos uno para cada proceso, Ventas, Compras, Almacén y Cuenta Corriente.
- **-** Se crearon 9 medidas para el proceso de ventas, 5 medidas para el proceso de compras, ambas medidas empleadas en almacén por la misma interrelación de las entidades; 12 medidas para la cuenta corriente y 7 medidas de utilidad que se emplearon en todos los procesos.
- **-** De acuerdo a la política empresarial se creó una meta de crecimiento de 5% anual y con ello se manejaron las medidas de inteligencia del tiempo generando el KPI correspondiente con los umbrales 70% a más para el semáforo verde, 50% a más hasta antes del 70% para el semáforo ámbar y menos del 50% para el semáforo rojo.
- **-** En Ventas se manejaron filtros por año, tipo de producto y vendedor, de esta manera la gerencia podrá tomar decisiones en los años siguientes cuidando este crecimiento cambiando los umbrales según sea necesario.
- **-** En Ventas se presentó la información por mes de cada año e implemento el KPI para observar los meses conflictivos en el crecimiento planeado.
- **-** En compras se determinó las compras promedio anuales para manejar un KPI que mantenga el ritmo de compras en un 90% sobre este promedio siendo el semáforo verde 50% hasta menos de 90% con semaforización ámbar y menos del 50% en rojo cuidando mantener los proveedores top 10 que el informe evidencia. Se manejaron filtros año y por tipo de producto.
- **-** En Almacén desarrollamos Pareto por tipo de producto identificando al Material médico, Hospitalario y Medicamentos como el 20% de tipos de productos que generan el 80% de las ventas. También desarrollamos Pareto por Zonas de venta identificando las zonas Norte y Sur como el 20% de tipos de productos que generan el 80% de las ventas.
- **-** En Almacén identificamos la rotación por producto empleando el filtro del año y establecimos los porcentajes de utilidad por Tipo de Producto.
- **-** En Cuentas manejamos dos KPI uno por Deuda y otro por diferencias para créditos respecto a los contados. Tomando como metas el 20% como valor máximo de % de deudas respecto a las ventas y 65% como factor diferencial de las ventas de crédito respecto a las ventas a contado, se establecieron visualizaciones que expliquen la necesidad de cambiar los límites de crédito y días de crédito para cada Cliente. Estos KPI son de orientación negativa buscando bajar el porcentaje así en el KPI Deudas sus umbrales son verde hasta antes de 50% del 20% de deudas, ámbar hasta antes de 90% del 20% de deudas y rojo a partir del 90% del 20% de las deudas. Los umbrales para el KPI de diferenciación entre ventas a crédito respecto a las ventas al contado fueron verde hasta menos del 50% del 65% de factor diferencial, ámbar hasta antes del 90% del 65% del factor diferencial y rojo a partir del 90% del 65% del factor diferencial.
- **-** En ventas se manejaron filtros por año y por mes de año para determinar los porcentajes de deudas de los clientes y porcentajes de deudas con los proveedores, así como también como el porcentaje de diferencias de ventas de crédito respecto a las ventas al contado.

### <span id="page-60-0"></span>**RECOMENDACIONES**

- **-** Implementar, con lo avanzado inteligencia artificial que genere medidas para facilitar la toma de decisiones.
- **-** Mantener los informes preparados para desarrollar los cambios producto de los avances en que cada uno de los procesos.
- **-** Emplear el trabajo desarrollado como un ejemplo de aplicación para cualquier tipo de negocio que requiera implementar inteligencia de negocios.
- **-** Profundizar en los Informes desarrollados con la finalidad de obtener detalles que se requieran propio del crecimiento en la información que se brinda.

### <span id="page-61-0"></span>**REFERENCIAS BIBLIOGRÁFICAS**

- Amaya, J. (2010). *Toma de decisiones gerenciales: Métodos cuantitativos para la Administración.* Bogotá Colombia.
- BARRIOS, L. L. (2019). *SOLUCIÓN DE INTELIGENCIA DE NEGOCIOS QUE PERMITA UNA MEJOR INTEGRACIÓN DE DATOS Y SOPORTE EN LA TOMA DE DECISIONES EN EL PROCESO DE VENTAS DE LA EMPRESA LIBRERÍA CRISOL S.A.C. SUCURSAL TRUJILLO.* Trujillo Perú.
- CALLIRGOS, S. M. (2019). *IMPLEMENTACIÓN DE UNA SOLUCIÓN DE INTELIGENCIA DE NEGOCIOS PARA APOYAR LA TOMA DE DECISIONES EN EL PROCESO DE COMPRA Y VENTA EN UNA EMPRESA FARMACÉUTICA EN LA CIUDAD DE CHICLAYO .* Chiclayo.
- Cano, J. (2008). *Business Intelligence: Competir con información.* España Madrid: ESADE.
- Castro, I. L. (2013). Metodologías para desarrollar Almacén de Datos. *Revista de Arquitectura e Ingeniería*.
- Feinberg, 1. M. (2006). *The Basics of data warehousing.* Stamford, Estados Unidos: Gartner Inc.
- Huamantumba, R. (2007). *Manual para diseño y desarrollo de Data mart.* Lima Perú: Rueda Tecnológica.
- Ibarra, M. (2006). *Procesamiento analítico en línea: OLAP.* Universidad Nacional del Nordeste. 2006.
- LABRÍN, C. J. (2013). *INTELIGENCIA DE NEGOCIOS COMO SOPORTE DE DECISIONES Y APLICACIÓN EN MARKETING Y DIRECCIÓN DE LA PRODUCCIÓN EN LA EMPRESA QNETWORK SRL CAJAMARCA.* Cajamarca.
- María, A. E. (2019). *ANÁLISIS, DISEÑO E IMPLEMENTACIÓN DE UNA SOLUCIÓN DE INTELIGENCIA DE NEGOCIOS CON COBIT 5 PARA LA GESTIÓN DE TECNOLOGÍAS DE LA INFORMACIÓN DE LA EMPRESA COMPUTADORAS & NEGOCIOS S.A.C. DE TRUJILLO.* Pimentel Perú.
- Microsoft. (2017). *Qué es Power BI?* Obtenido de Power BI: https://powerbi.microsoft.com/es-es/what-is-power-bi/ [Accedido: 08-Oct-2017]
- Ortega Arana, N. B. (2018). *MODELO DE INTELIGENCIA DE NEGOCIOS PARA MEJORAR LA TOMA DE DECISIONES EN LAS PYMES DEL SECTOR RETAIL DE LIMA METROPOLITANA.* Lima Perú.
- PRISCILLA, B. P. (2015). *IMPLEMENTACIÓN DEL SISTEMA DE INTELIGENCIA DE NEGOCIOS, MODELO RECLAMOS COMERCIALES EN CNEL EP.* Guayaquil Ecuador.
- Ramos, S. (2016). *BI & Analytics: El arte de convertir datos en conocimiento.* España Alicante: SolidQ Global S.A.
- Ramos, S. (2016). *Data Warehouse, Data Marts y Modelos Dimensionales.* España Alicante: SolidQ Global S.A.
- Rico., A. A. (2010). Inteligencia de Negocios: Estado del arte" Sciencia et Technica. [online]. *http://revistas.utp.edu.co/index.php/revistaciencia/article/view/1803/1209*, vol. 1, no. 44, pp 322 – 323.
- TATAJE, J. L. (2017). *IMPLEMENTACIÓN DE INTELIGENCIA DE NEGOCIOS PARA EL ÁREA COMERCIAL DE LA EMPRESA AZALEIA - BASADO EN METODOLOGÍA ÁGIL SCRUM .* Lima Perú.
- ZEVALLOS, J. D. (2019). *Aplicación de la inteligencia de negocios para la toma de decisiones en las pequeñas y medianas empresas de la Provincia de Pasco .* Cerro de Pasco.